Τμήμα Ηλεκτρονικών Μηχανικών

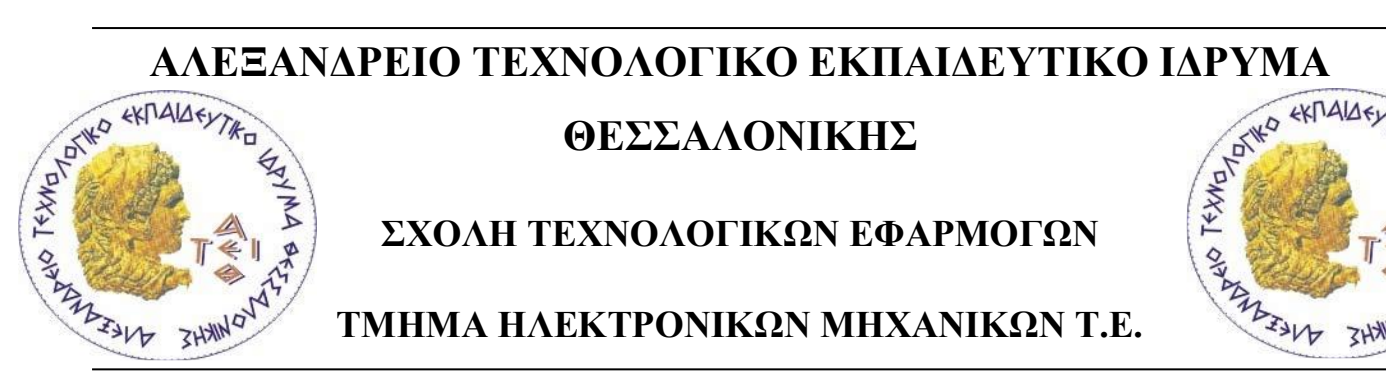

# **ΘΕΣΣΑΛΟΝΙΚΗΣ**

**ΣΧΟΛΗ ΤΕΧΝΟΛΟΓΙΚΩΝ ΕΦΑΡΜΟΓΩΝ**

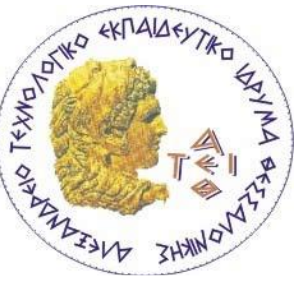

**ΤΜΗΜΑ ΗΛΕΚΤΡΟΝΙΚΩΝ ΜΗΧΑΝΙΚΩΝ Τ.Ε.**

# **ΠΤΥΧΙΑΚΗ ΕΡΓΑΣΙΑ**

# **Μέτρηση έντασης φωτός χρησιμοποιώντας το μετατροπέα από φώς σε συχνότητα TSL230**

**Measurement system of light intensity using sensor light-to-frequency TSL230**

# **ΦΟΙΤΗΤΗΣ ΕΥΣΤΡΑΤΙΟΥ ΠΑΝΑΓΙΩΤΗΣ (596011)**

**Ημερομηνία ανάληψης: 21/6/2007**

**Ημερομηνία περάτωσης:21/5/2014**

**Κωδικός πτυχιακής:06255YM**

**Επιβλέπων: Δρ. Σπάσος Μιχαήλ, Καθηγητής Εφαρμογών**

Σίνδος, 2014

### **Περίληψη**

Το θέμα της πτυχιακής εργασίας που παρουσιάζεται στο συγκεκριμένο σύγγραμμα αναφέρεται στην μελέτη και κατασκευή ενός συστήματος μέτρησης της φωτεινότητας με την χρήση του ολοκληρωμένου TSL230. Η καρδιά του συστήματος είναι ο συγκεκριμένος αισθητήρας μέτρησης της έντασης του φωτός. Ο αισθητήρας αυτός έχει την ικανότητα να μετρήσει από συνθήκες απόλυτου σκότους έως πλήρους ηλιοφάνειας. Η διεπαφή του χρήστη και του συστήματος γίνεται μέσω της οθόνης υγρών κρυστάλλων στην οποία, μέσω ενός κουμπιού, μπορεί να επιλεγεί ο τύπος της πηγής του φωτός.

Για την επίτευξη αυτού του στόχου χρησιμοποιήθηκε μικροεπεξεργαστής για να μετρήσει την έξοδο του αισθητήρα, να την επεξεργαστεί σε συνάρτηση με την επιλογή του χρήστη και να την απεικονίσει στην οθόνη. Με την χρήση του μικροεπεξεργαστή εξασφαλίζεται επεκτασιμότητα και προσαρμογή του συστήματος σε νέες συνθήκες, όπως και σύνδεση του με ΗΥ για καταγραφή των μετρήσεων.

Για την κατανόηση του συστήματος θα περιγραφούν κάποιες μονάδες μέτρησης φωτός καθώς και τα ολοκληρωμένα και ο τρόπος λειτουργίας τους.

#### **Summary**

The theme of the thesis presented in this textbook refers to study and build of a system of measuring illuminance with the use of IC TSL230. The core of the design is the TSL230 sensor which is able to measure complete darkness to full sunshine. The system interacts with the user through the LCD screen and a button which displays the type of the light source.

To achieve this a microprocessor is used to measure the output of the sensor, evaluate the measurement in condense with the user input and display the result on the screen. With the use of the microprocessor we can expand the system or adapt it to new environmental variables, also we can connect it to a computer to capture measurements for later study.

For better understanding of the system we are going to analyze the light measurement units and ICs functions.

# Περιεχόμενα

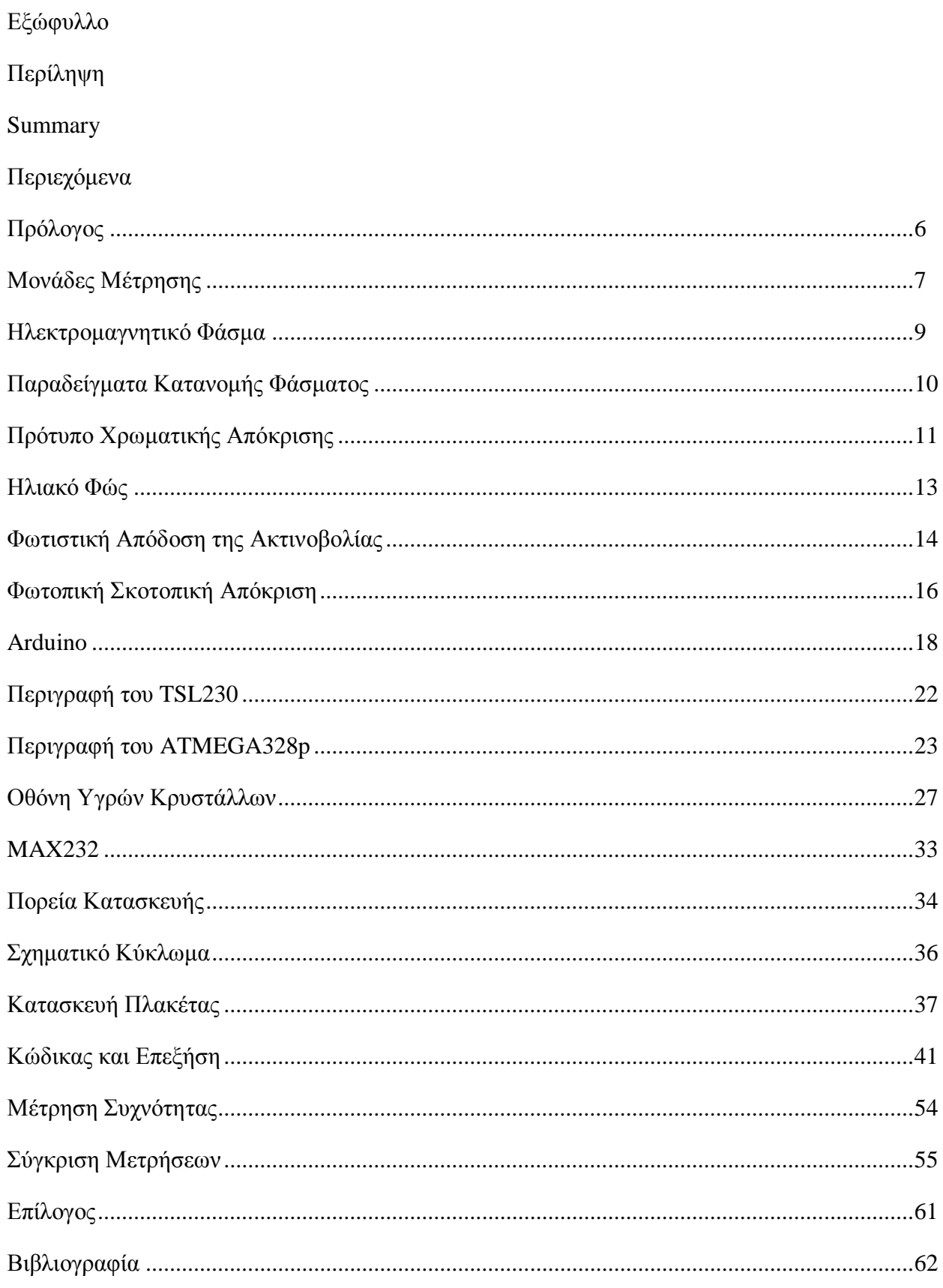

## **Πρόλογος**

Η μέτρηση της έντασης του φωτός γίνεται συνήθως με κάποιο φωτόμετρο το οποίο έχει ως αισθητήρα μια φωτοδίοδο ή ένα φωτοτρανζίστορ. Τα περισσότερα προσιτά φωτόμετρα βασίζονται στην χρήση ενός οπτικού φίλτρου που φιλτράρει τα μήκη κύματος που δεν αντιλαμβάνεται το ανθρώπινο μάτι. Επίσης βαθμονομούνται με μία συγκεκριμένη πηγή φωτός.

Για σύγκριση θα χρησιμοποιηθεί το Mastech MS6612 το οποίο χρησιμοποιεί φωτοδίοδο, έχει απόκριση στο φάσμα 320-730nm και έχει βαθμονομηθεί με λαμπτήρες πυρακτώσεως 2854Κ

Το IC TSL230 κάνει έξοδο συχνότητα ανάλογη της έντασης του φωτός, πχ με την χαμηλότερη ευαισθησία και διαίρεση συχνότητας δια 10 στα 100KHz βγάζει 1.3μW/cm2. Η αρχική προσέγγιση ήταν να χρησιμοποιηθεί κάποιο IC V/f την έξοδο του οποίου θα οδηγούσα σε ένα βολτόμετρο. Αυτό είχε ως αποτέλεσμα ένα σύνθετο κύκλωμα με πολύπλοκους και πολλαπλούς διαιρέτες συχνότητας. Εκτός των άλλων τα συγκεκριμένα IC(tc9400-555-lm331) προσέθεταν μεγάλες αποκλίσεις στο εύρος συχνοτήτων που θα γινόταν οι μετρήσεις. Επίσης ο επιλογέας κλίμακας και το κύκλωμα αυτόματης ρύθμισης εύρους ήταν δαιδαλώδη. Κατόπιν έρευνας κατέληξα στο συμπέρασμα ότι ήταν ευκολότερο, πρακτικότερο και ακριβέστερο να μετρηθεί η συχνότητα με μικροεπεξεργαστή και με τις κατάλληλες μετατροπές να απεικονιστεί σε οθόνη υγρών κρυστάλλων.

Το σύστημα που υλοποιήθηκε έχει την δυνατότητα να μετράει με ακρίβεια την ενέργεια που ακτινοβολείται σε μW/cm2, λαμβάνοντας όμως υπόψη τον τύπο της πηγής που επιλέγει ο χειριστής μετατρέπει την μέτρηση σε πιο αντιληπτή από τον χειριστή μονάδα μέτρησης, το LUX.

### **Μονάδες Μέτρησης**

Το **lux** (σύμβολο: **lx**) είναι η μονάδα SI (System International)(Μετρικό Σύστημα) του φωτισμού που μετράει την φωτεινή ισχύ ανά περιοχή. Χρησιμοποιείται στη φωτομέτρηση ως ένα μέτρο της έντασης που προσπίπτει ή περνά μέσα από μια επιφάνεια όπως λαμβάνεται από το ανθρώπινο μάτι. Είναι ανάλογο προς την ραδιομετρική μονάδα βατ ανά τετραγωνικό μέτρο αλλά με τη δύναμη σε κάθε μήκος κύματος να σταθμίζεται ανάλογα με τη λειτουργία της φωτεινότητας, ένα τυποποιημένο μοντέλο της ανθρώπινης οπτικής αντίληψης.

Ένα lux είναι ίσο με ένα lumen ανά τετραγωνικό μέτρο

 $1 \text{ lx} = 1 \text{ lm/m2} = 1 \text{ cd·sr·m-2}.$ 

#### Το **Lumen** (σύμβολο**: lm**) .

Είναι η μονάδα SI (System International)(Μετρικό Σύστημα) της φωτεινής ροής. Μετρά την δύναμη του φωτός όπως γίνεται αντιληπτό από το ανθρώπινο μάτι. Η φωτεινή ροή διαφέρει από τη ροή ακτινοβολίας, μετρά την εκπεμπόμενη συνολική ισχύ του φωτός

#### **Σχέση μεταξύ του φωτισμού και της ακτινοβολίας**

Όπως όλες οι φωτομετρικές μονάδες έτσι και το lux έχει μια αντίστοιχη "ραδιομετρική" μονάδα. Η διαφορά μεταξύ της φωτομετρικής μονάδας και της αντίστοιχης ραδιομετρικής μονάδας του lux είναι ότι η ραδιομετρική μονάδα του βασίζεται σε φυσικές δυνάμεις, με όλα τα μήκη κύματος ίσα σταθμισμένα, ενώ οι φωτομετρικές μονάδες λαμβάνουν υπόψη το γεγονός ότι το ανθρώπινο οπτικό σύστημα είναι πιο ευαίσθητο σε κάποια μήκη κύματος από κάποια άλλα και ως εκ τούτου σε κάθε μήκος κύματος δίνεται ένα διαφορετικό βάρος.

Η κορυφή (Peak) λειτουργίας της φωτεινότητας είναι στα 555 nm (πράσινο). Το οπτικό σύστημα του ματιού είναι πιο ευαίσθητο στο φως αυτού του μήκους κύματος από οποιουδήποτε άλλου. Για το μονοχρωματικό φως αυτού του μήκους κύματος, η ακτινοβολία που απαιτείται για να κάνει ένα lux είναι 1.464 mW/m2. Δηλαδή, μπορεί κάποιος να επιτύχει 683.002 lux ανα W/m2 (ή lumens ανά watt) σε αυτό το μήκος κύματος. Άλλα μήκη κύματος του ορατού φωτός παράγουν λιγότερα lumens ανά watt. Η λειτουργία φωτεινότητας πέφτει στο μηδέν για τα μήκη κύματος έξω από το ορατό φάσμα.

Για μια φωτεινή πηγή με ανάμεικτα μήκη κύματος ο αριθμός των lumens ανά watt μπορεί να υπολογιστεί με τη βοήθεια της συνάρτησης φωτεινότητας. Για να εμφανιστεί εύλογα «λευκή», μια πηγή φωτός δεν μπορεί να αποτελείται αποκλειστικά από το πράσινο φως για το οποίο οι οπτικοί φωτοϋποδοχείς του ματιού είναι πιο ευαίσθητοι, αλλά πρέπει να περιλαμβάνει ένα πλούσιο μείγμα των κόκκινων και μπλε μηκών κύματος στα οποία είναι λιγότερο ευαίσθητοι.

Αυτό σημαίνει ότι οι λευκές (ή υπόλευκες) φωτεινές πηγές παράγουν πολύ λιγότερα lumens ανά watt από το θεωρητικό ανώτατο όριο των 683 lumens ανά watt. Η αναλογία μεταξύ του πραγματικού αριθμού των lumens ανά watt και τη θεωρητική μέγιστη εκφράζεται ως ένα ποσοστό γνωστό ως φωτεινή απόδοση (luminous efficiency). Για παράδειγμα, ένα τυπικός λαμπτήρας πυρακτώσεως έχει μια φωτεινή απόδοση μόνο περίπου 2%.

Στην πραγματικότητα κάθε μάτι διαφέρει στην αντίληψη της φωτεινής λειτουργίας. Ωστόσο, οι φωτομετρικές μονάδες καθορίζονται με ακρίβεια και είναι ακριβώς μετρήσιμες. Βασίζονται σε ένα κοινά αποδεκτό πρότυπο λειτουργίας φωτεινότητας το οποίο βασίζεται σε μετρήσεις των φασματικών χαρακτηριστικών της οπτικής υποδοχής φωτογραφίας σε πολλά ανθρώπινα μάτια.

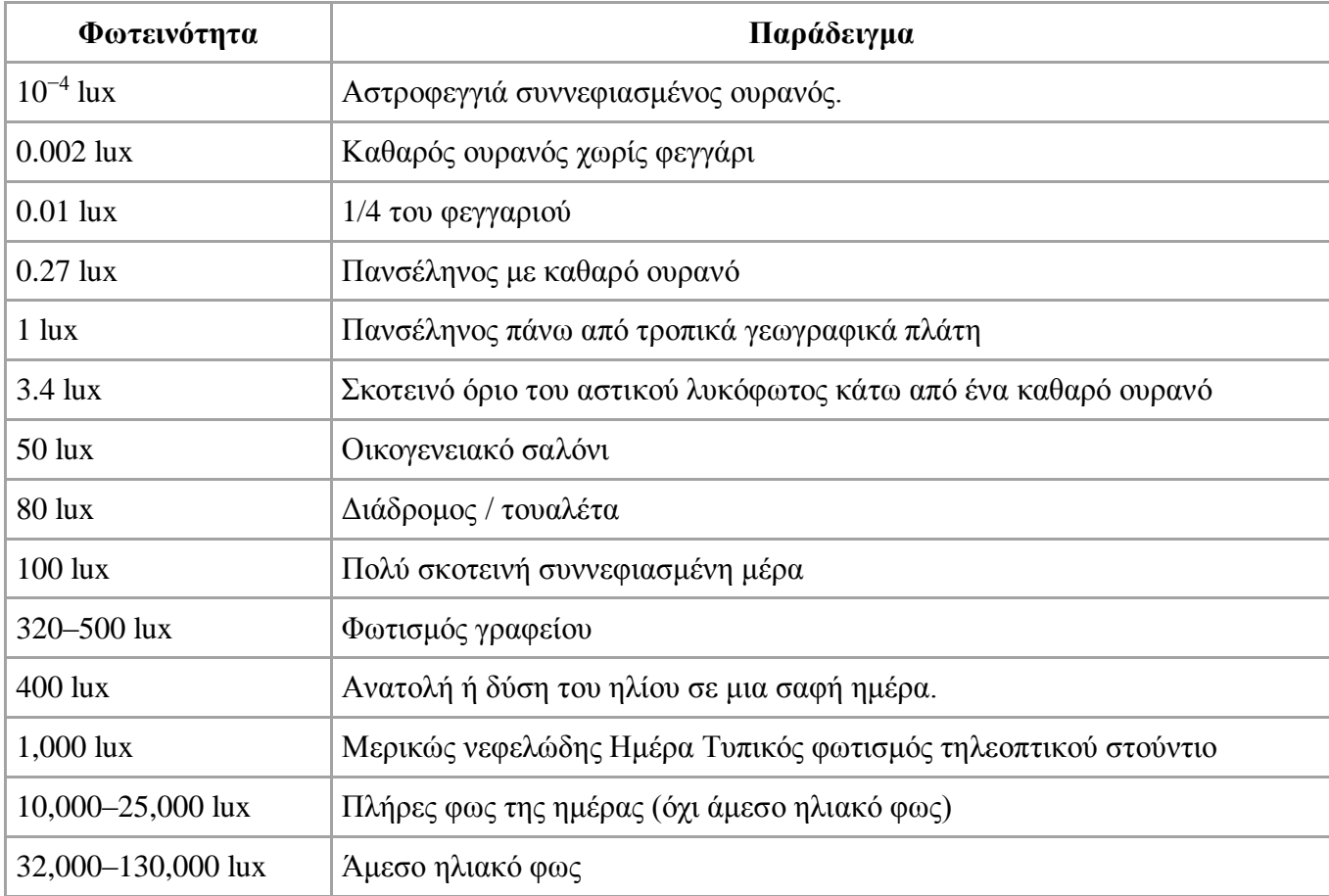

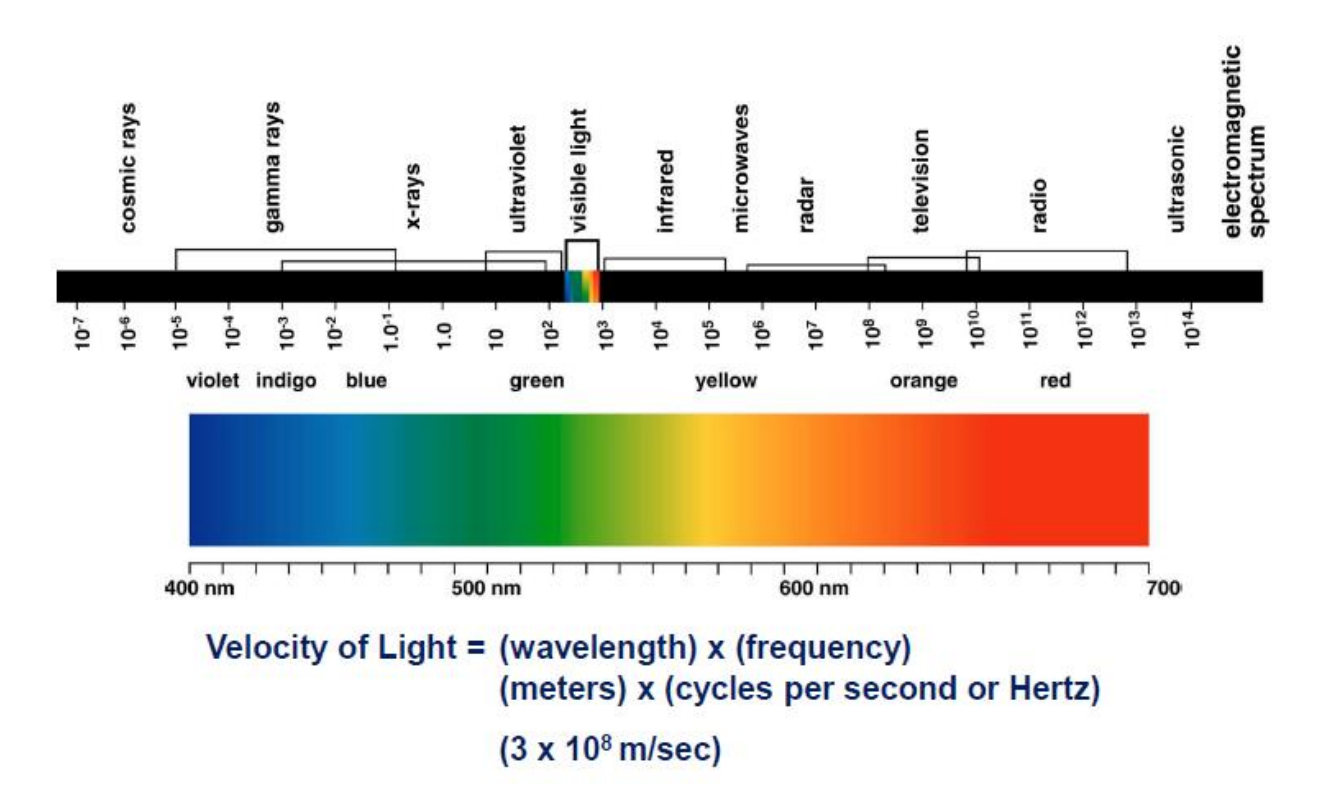

### **Το Ηλεκτρομαγνητικό Φάσμα**

Το ηλεκτρομαγνητικό φάσμα περιλαμβάνει το σύνολο των συχνοτήτων των ηλεκτρομαγνητικών κυμάτων. Το ποσοστό του ηλεκτρομαγνητικού φάσματος που ανήκει στο ορατό φάσμα είναι μόλις το 0,0035% του συνόλου.

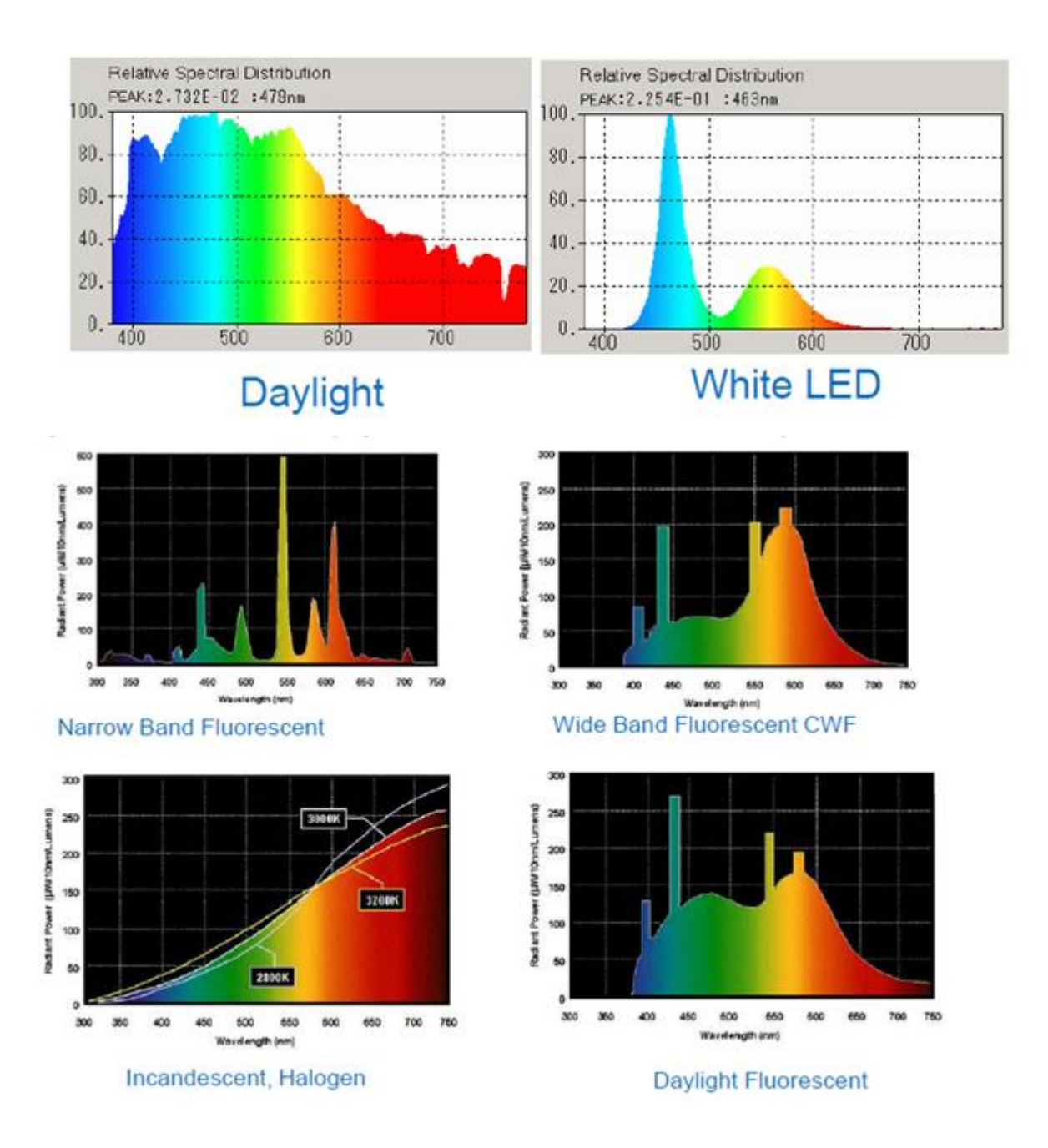

### **Παραδείγματα κατανομής φάσματος διάφορων πηγών**

# **Πρότυπο χρωματικής απόκρισης**

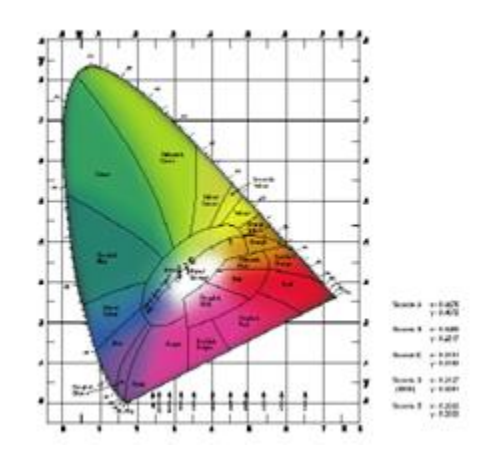

Χρωματικές συντεταγμένες χρωματικών χώρων (1931 CIE, 1964 CIE UCS)

Χρωματομετρικός πίνακας τυποποιημένων φασματικών συνθέσεων για χρωματική θερμοκρασία του φυσικού φωτός της ημέρας 6500 °Κ,

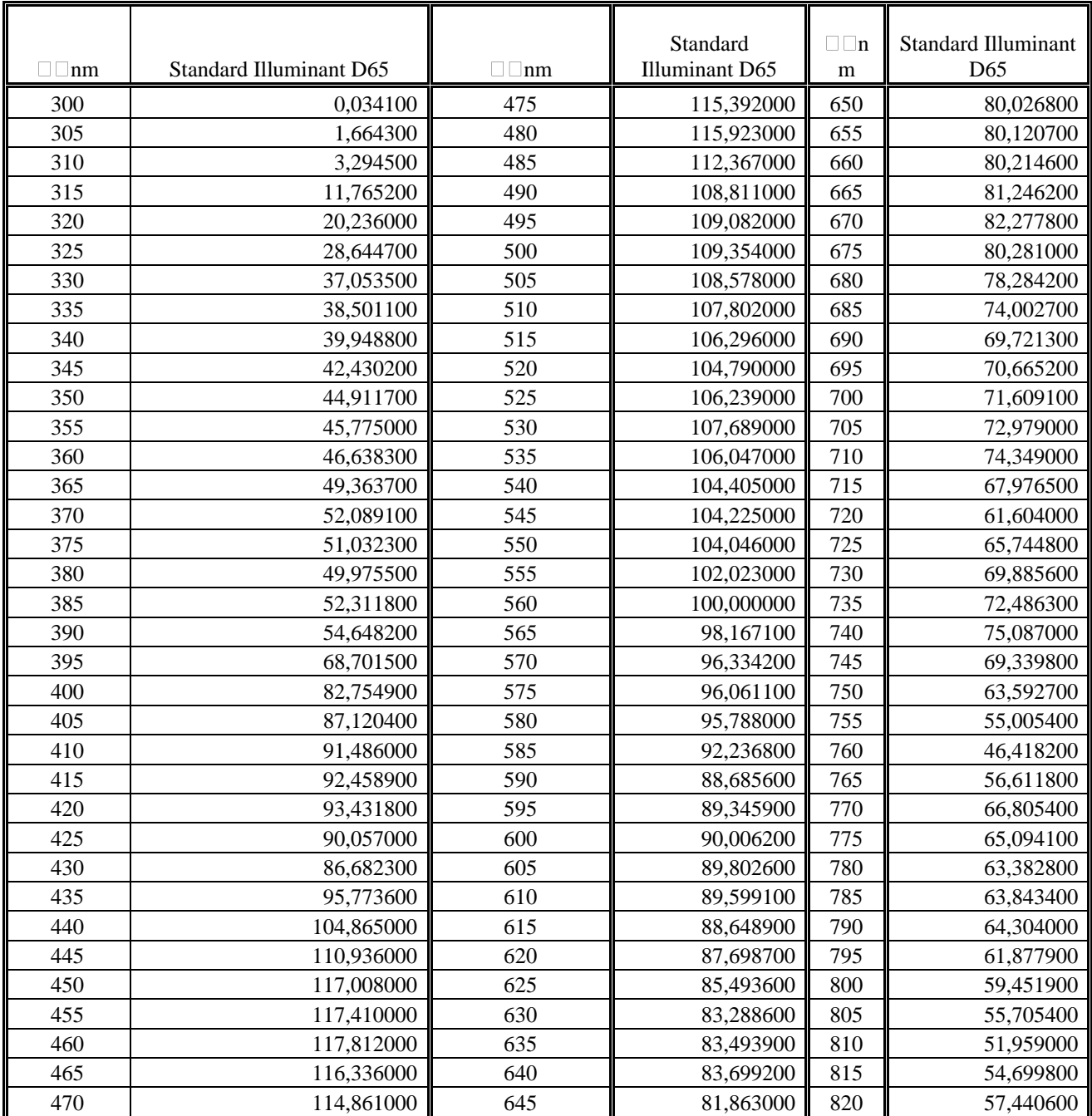

#### Relative spectral power distribution of CIE Standard Illuminant D65

### **Ηλιακό Φώς**

Η ενέργεια του απευθείας ηλιακού φωτός όταν ο ήλιος βρίσκεται στο ζενίθ υπολογίζεται σε 1050W/m2 (105000μW/cm<sup>2</sup> ), το συνολικό όμως ποσό (άθροισμα άμεσου και έμμεσου) είναι περίπου 1120W/m2, από αυτό το 52 με 55 % είναι υπέρυθρο(πάνω από τα 700nm) το 42 με 43 % είναι ορατό(400 με 700nm) και το 3 με 5 % υπεριώδες(κάτω από τα 400nm).

Το άμεσο ηλιακό φως έχει φωτεινή αποδοτικότητα 93 lumens ανά Watt που συνεπάγεται ότι το άμεσο ηλιακό φως παρέχει φωτεινότητα ίση με 98000lux

Η ηλεκτρομανητική ακτινοβολία του ήλιου χωρίζεται σε 5 περιοχές

 **Περιοχή Ultraviolet C** or (UVC) , εκτείνεται απο 100 έως 280 nm. Ο όρος υπεριώδες προκύπτει από το γεγονός ότι πρόκειται για ακτινοβολία μεγαλύτερης συχνότητας από το μωβ χρώμα (και κατά συνέπεια αόρατη στο ανθρώπινο μάτι). Λόγω τις απορρόφησης

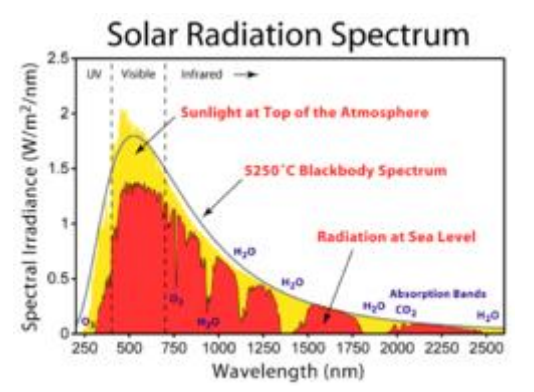

από την ατμόσφαιρα ελάχιστη φτάνει στη Γή. Έχει μικροβιοκτόνες ιδιότητες

- **Περιοχή Ultraviolet B** or (UVB) εκτείνεται από τα 280 έως τα 315 nm. Επίσης απορροφάται από την ατμόσφαιρα και φτάνει ελάχιστη στη Γη. Είναι υπεύθυνη για την φωτοχημική αντίδραση που παράγει όζον. Βλάπτει το DNA και προκαλεί εγκαύματα.
- **Περιοχή Ultraviolet A** or (UVA) εκτείνεται από τα 315 έως τα 400 nm. Παλιότερα θεωρούνταν αβλαβής και χρησιμοποιήθηκε για τεχνητό μαύρισμα, αλλά σήμερα βρέθηκε ότι έμμεσα καταστρέφει το DNA και προκαλεί καρκίνο
- **Ορατή Περιοχή** ή **φώς** εκτείνεται από 380 έως 780 nm. Είναι η περιοχή που είναι ορατή στο ανθρώπινο μάτι.
- **Περιοχή Infrared** εκτίνεται από 700 nm έως 10<sup>6</sup> nm (1 mm). Είναι υπεύθυνη για ένα μεγάλο μέρος της ηλεκτρομαγνητικής ακτινοβολίας που φτάνει στη γή, επίσης χωρίζεται σε τρείς περιοχές.
	- o Infrared-A: 700 nm έως 1,400 nm
	- o Infrared-B: 1,400 nm έως 3,000 nm
	- o Infrared-C: 3,000 nm έως 1 mm.

### **Φωτιστική απόδοση της ακτινοβολίας**

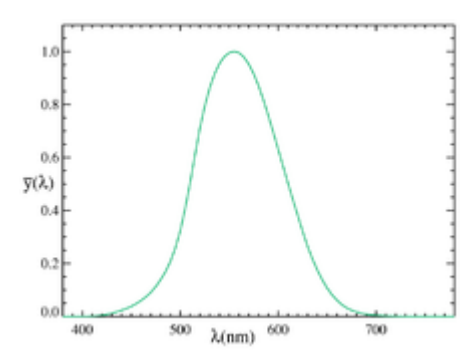

Η απόκριση του τυπικού ανθώπινου ματιού τυποποιήθηκε από την CIE το 1924. Ο οριζόντιος άξονας είναι μήκη κύματος σε nm.

Τα μήκη κύματος εκτός του ορατού φάσματος μας είναι άχρηστα στον φωτισμό γιατι δεν μπορούν να γίνουν αντιληπτά από το ανθρώπινο μάτι. Επιπλέον το ανθρώπινο μάτι αντιδρά περισσότερο σε μερικά μήκη κύμματος από άλλα ακόμα και εντός του ορατού φάσματος, Η απόκριση του ματιού αναπαρίσταται από την καμπύλη φωτεινότητας, η οποία είναι η κανονικοποιημένη απόκριση ενός τυπικού ματιού σε συνθήκες έντονου φωτισμού (φωτοπική όραση). Υπάρχει αντίστοιχη καμπύλη για συνθήκες έλλειψης φωτισμού (σκοτοπική όραση).

Φωτιστική απόδοση της ακτινοβολίας ονομάζεται τα ποσοστό της ηλεκτρομαγνητικής ενέργειας που είναι χρήσιμο για το φωτισμό. Προκύπτει από το κλάσμα της φωτεινής ροής προς την ροή ακτινοβολίας.

Η φωτιστική απόδοση μετράται σε lumens ανα watt(lm/W). Μέσω της φωτοπικής φωτιστικής απόδοσης προκύπτει ότι μονοχρωματικό φως μήκους κύμματος 555nm(πράσινο) έχει θεωρητική φωτιστική απόδοση 683lm/W. Η σκοτοπική φωτιστική απόδοση έχει μέγιστο 1700lm/W για μήκος κύματος 507nm.

### **Φωτιστική απόδοση**

Οι τεχνητές πηγές φωτός συνήθως χαρακτηρίζονται από τη συνολική φωτιστική απόδοση η οποία συνυπολογίζει και τις ηλεκτρικές απώλειες λόγω της παραγωγής θερμότητας εκτός από το φως.

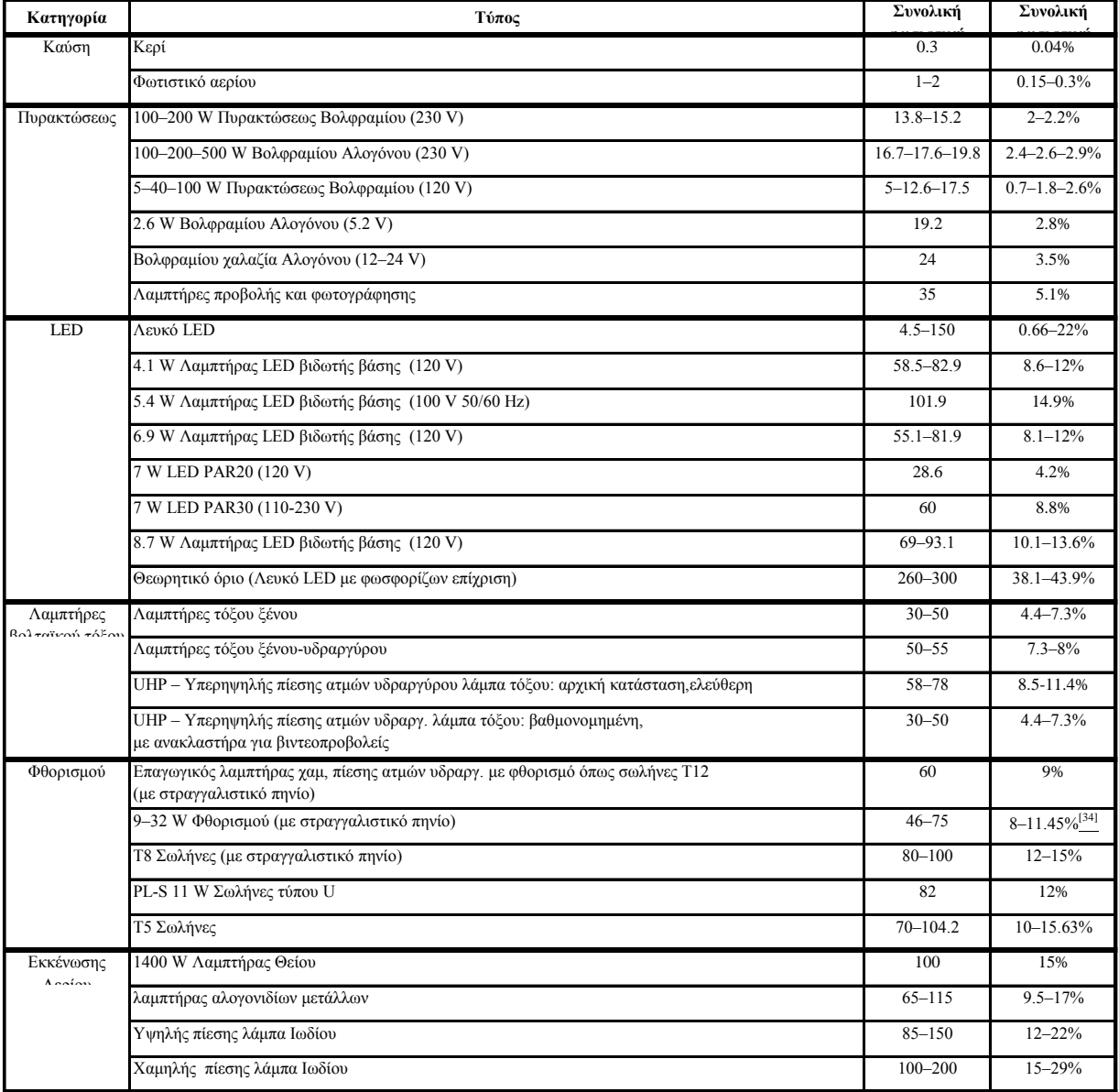

### **Φωτοπική Σκοτοπική Απόκριση**

Με τις συνηθισμένες φωτομετρικές μετρήσεις Lux και Lumens παρερμηνεύται η πραγματική φωτεινότητα των λευκών LED κάτω από συνθήκες ατμοσφαιρικού φωτισμού. Η μπλε κορυφή στην φασματική καμπύλη του φωσφόρου των λευκών LED βελτιώνει την απόδοση και δίνει «εξτρά lumens» κάτω από συνθήκες χαμηλού φωτισμού.

Οι φωτομετρήσεις που γίνονται θεωρούν δεδομένο ότι πρέπει να ταυτιστούν φασματικά με την υιοθετημένη απόκριση του ματιού στο φως της ημέρας, δηλαδή στην φωτοπική λειτουργία που κάνει μέγιστο στα 555 nm(πράσινο). Αυτό ισχύει για φωτεινότητα πάνω από 43.9 μw/cm2 (3cd/m2). Ωστόσο όταν έχουμε συνθήκες κάτω από αυτές τις τιμές(συνθήκες σκότους) η φωτοπική απόκριση παύει να ισχύει, αντί αυτού το μάτι προσαρμόζεται στη σκοτοπική απόκριση με μέγιστο στα 507nm(μπλε/πράσινο). Η σκοτοπική απόκριση ισχύει για φωτισμό 1.46 μw/cm2 (0.01cd/m2). Η ανθρώπινη όραση δεν γυρνάει από την μία λειτουργία στην άλλη αμέσως, χρειάζονται 30 λεπτά για το μάτι για να κάνει αυτή τη μετάβαση. Σε τιμές φωτεινότητας 43.9 μw/cm2 (3cd/m2) έως 1.46 μw/cm2 (0.01cd/m2) συνυπάρχουν σε κάποιο βαθμό και οι δύο αποκρίσεις. Την σύνθεση αυτών των δυο(φωτοπικής και σκοτοπικής) την ονομάζουμε μεσοπική απόκριση

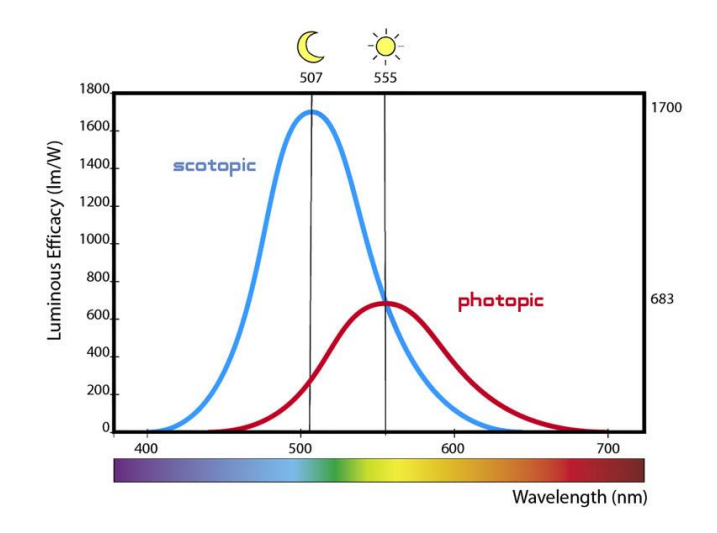

Όσο πέφτει η ένταση του φωτός έχουμε σταδιακή μετάβαση από πλήρη φωτοπική όραση, σε φωτοπική με κάποιο ποσοστό σκοτοπικής, σε σκοτοπική με ποσοστό φωτοπικής και τελικά σε πλήρη σκοτοπική. Η μέγιστη ευαισθησία του ματιού σε πλήρη σκοτοπική όραση είναι 1.8 φορές αυτή της φωτοπικής, συγκρίνοντας την φωτοπική στα 555nm και την σκοτοπική στα 507nm. Συμπεραίνουμε ότι το ανθρώπινο μάτι αντιλαμβάνεται με μεγαλύτερη ευκρίνεια το μπλε σε συνθήκες χαμηλού φωτισμου από συνθήκες έντονης φωταύγειας. Αυτό εξηγεί και γιατί τα λευκά LED (που βασίζονται σε εκπομπές μπλε LED φωσφορική επίστρωση) μας φαίνονται φωτεινότερα από άλλες πηγές, ενώ οι φωτοπικές μετρήσεις σε lumens και lux μας τα εμφανίζουν ίδια.

Το φαινόμενο εξηγείται γιατί το φωτόμετρο μετράει τις πηγές και τις ερμηνεύει με την φωτοπική απόκριση. Γι αυτό πολλές φορές ο νυχτερινός φωτισμός με LED μας φαίνεται φωτεινότερος ενώ τα μετρούμενα lux μπορεί είναι τα ίδια με την προηγούμενη πηγή.

Με την χρήση σπεκτοραδιόμετρου μπορούμε να έχουμε ταυτόχρονη απεικόνιση φωτοπικών lux και σκοτοπικών lux για να συγκρίνουμε τη σκοτοπική βελτίωση.

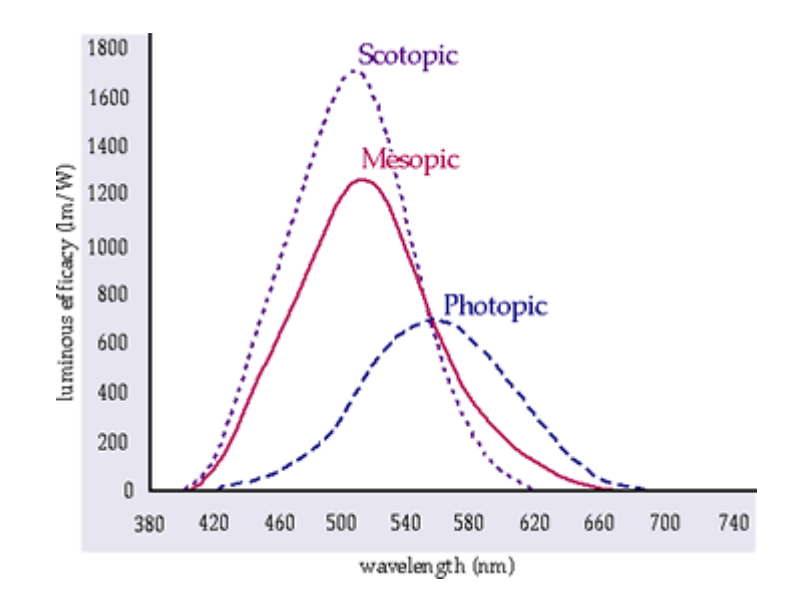

### **Arduino**

Το **Arduino** είναι μια πλατφόρμα βασισμένη σε μια απλή μητρική πλακέτα ανοικτού κώδικα, με ενσωματωμένο μικροελεγκτή και εισόδους/εξόδους, και η οποία μπορεί να προγραμματιστεί με τη γλώσσα Wiring (ουσιαστικά πρόκειται για τη γλώσσα προγραμματισμού C++ και ένα σύνολο από βιβλιοθήκες, υλοποιημένες επίσης στην C++ ). Το Arduino μπορεί να χρησιμοποιηθεί για την ανάπτυξη ανεξάρτητων διαδραστικών αντικειμένων αλλά και να συνδεθεί με υπολογιστή μέσω προγραμμάτων σε Processing, Max/MSP, Pure Data, SuperCollider. Οι περισσότερες εκδόσεις του Arduino μπορούν να αγοραστούν προσυναρμολογημένες· το διάγραμμα και πληροφορίες για το υλικό είναι ελεύθερα διαθέσιμα για αυτούς που θέλουν να συναρμολογήσουν το Arduino μόνοι τους.

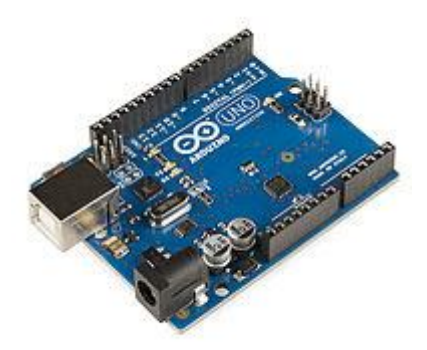

Η πλακέτα του Arduino UNO R3

Το 2005, ένα σχέδιο ξεκίνησε προκειμένου να φτιαχτεί μία συσκευή για τον έλεγχο προγραμμάτων διαδραστικών σχεδίων από μαθητές, η οποία θα ήταν πιο φθηνή από άλλα πρωτότυπα συστήματα διαθέσιμα εκείνη την περίοδο. Οι ιδρυτές Massimo Banzi και David Cueartielles ονόμασαν το σχέδιο από τον Arduin της Ivrea και ξεκίνησαν να παράγουν πλακέτες σε ένα μικρό εργοστάσιο στην Ιβρέα, κωμόπολη της επαρχίας Τορίνο στην περιοχή Πεδεμόντιο της βορειοδυτικής Ιταλίας την ίδια περιοχή στην οποία στεγαζόταν η εταιρία υπολογιστών Olivetti.

Το σχέδιο Arduino είναι μία διακλάδωση της πλατφόρμας Wiring για λογισμικό ανοικτού κώδικα και προγραμματίζεται χρησιμοποιώντας μια γλώσσα βασισμένη στο Wiring (σύνταξη και βιβλιοθήκες), παρόμοια με την C++ με απλοποιήσεις και αλλαγές, καθώς και ένα ολοκληρωμένο περιβάλλον ανάπτυξης (IDE).

#### **Υλικό (Hardware)**

Μία πλακέτα Arduino αποτελείται από ένα μικροελεγκτή Atmel AVR (ATmega328 και ATmega168 στις νεότερες εκδόσεις, ATmega8 στις παλαιότερες) και συμπληρωματικά εξαρτήματα για την διευκόλυνση του χρήστη στον προγραμματισμό και την ενσωμάτωση του σε άλλα κυκλώματα. Όλες οι πλακέτες περιλαμβάνουν ένα γραμμικό ρυθμιστή τάσης 5V και έναν κρυσταλλικό ταλαντωτή 16MHz. Ο μικροελεγκτής είναι προγραμματισμένος με ένα *bootloader*, έτσι ώστε να μην χρειάζεται εξωτερικός προγραμματιστής.

Σε εννοιολογικό επίπεδο, στην χρήση του Arduino software stack, όλα τα boards προγραμματίζονται με μία RS-232 σειριακή σύνδεση, αλλά ο τρόπος που επιτυγχάνεται αυτό διαφέρει σε κάθε hardware εκδοχή. Οι σειριακές πλάκες Arduino περιέχουν ένα απλό level shifter κύκλωμα για την μετατροπή μεταξύ σήματος επιπέδου RS-232 και TTL. Τα τωρινά Arduino προγραμματίζονται μέσω USB, αυτό καθίσταται δυνατό μέσω της χρήσης chip USB-to-Serial όπως το FTDI FT232. Κάποιες παραλλαγές, όπως το Arduino mini και το ανεπίσημο Boarduino, χρησιμοποιούν ένα αφαιρούμενο USB-to-Serial καλώδιο ή board, Bluetooth ή άλλες μεθόδους. (Όταν χρησιμοποιείται με παραδοσιακά εργαλεία microcontroller αντί για το Arduino IDE, χρησιμοποιείται προγραμματισμός AVR ISP )

Η πλακέτα του Arduino εκθέτει τα περισσότερα microcontroller I/O pins για χρήση από άλλα κυκλώματα. Τα Diecimila, Duemilanove και το τρέχον Uno παρέχουν 14 ψηφιακά I/O pins, έξι από τα οποία μπορούν να παράγουν PWM διαμορφωμένα σήματα, και έξι αναλογικών δεδομένων. Αυτά τα pins βρίσκονται στην κορυφή της πλακέτας μέσω female headers 0.1 ιντσών (2,2mm). Διάφορες εφαρμογές ασπίδων plug-in είναι εμπορικώς διαθέσιμες.

Το Arduino nano, και το Arduino-Compatible Bare Bones Board και Boarduino Board ενδέχεται να παρέχει male header pins στο κάτω μέρος του board προκειμένου να συνδέονται σε Breadboards. Υπάρχουν πολλά boards συμβατά με και προερχόμενα από Arduino boards. Κάποια είναι λειτουργικά ισάξια με ένα Arduino και μπορεί να χρησιμοποιηθούν εναλλακτικά. Πολλά από αυτά είναι το βασικό Arduino με την προσθήκη καινοτόμων output drivers, συχνά στη χρήση σχολικής μόρφωσης για να απλοποιήσουν την κατασκευή buggies και μικρών robot. Άλλα είναι ηλεκτρικά ισάξια αλλά αλλάζουν τον παράγοντα μορφής, επιτρέποντας κάποιες φορές την συνεχόμενη χρήση των Shields ενώ κάποιες όχι. Κάποιες παραλλαγές είναι τελείως διαφορετικοί επεξεργαστές, με ποικίλα επίπεδα συμβατότητας.

#### **Shields**

Τα Arduino και τα Arduino συμβατά boards χρησιμοποιούν την τεχνολογία των shields, τυπωμένων boards επεκτάσεων κυκλωμάτων που συνδέονται στα κανονικά παρεχόμενα Arduino pin-headers. Τα shields μπορούν να παρέχουν έλεγχο στα motors, GPS, Ethernet, LCD εικόνας ή breadboarding (προτυποποίησης).

#### **Λογισμικό**

Το ολοκληρωμένο περιβάλλον ανάπτυξης (IDE) του Arduino είναι μία εφαρμογή γραμμένη σε Java, που λειτουργεί σε πολλές πλατφόρμες, και προέρχεται από το IDE για τη γλώσσα προγραμματισμού Processing και το σχέδιο Wiring. Έχει σχεδιαστεί για να εισαγάγει τον προγραμματισμό στους καλλιτέχνες και τους νέους που δεν είναι εξοικειωμένοι με την ανάπτυξη λογισμικού. Περιλαμβάνει ένα πρόγραμμα επεξεργασίας κώδικα με χαρακτηριστικά όπως είναι η επισήμανση σύνταξης και ο συνδυασμός αγκύλων και είναι επίσης σε θέση να μεταγλωττίζει και να φορτώνει προγράμματα στην πλακέτα με ένα μόνο κλικ. Δεν υπάρχει συνήθως καμία ανάγκη να επεξεργαστείτε αρχεία make ή να τρέξετε προγράμματα σε ένα περιβάλλον γραμμής εντολών. Ένα πρόγραμμα ή κώδικας που γράφτηκε για Arduino ονομάζεται σκίτσο (sketch).

Τα Arduino προγράμματα είναι γραμμένα σε C ή C++.Το Arduino IDE έρχεται με μια βιβλιοθήκη λογισμικού που ονομάζεται "Wiring" από το πρωτότυπο σχέδιο Wiring γεγονός που καθιστά πολλές κοινές λειτουργίες εισόδου/εξόδου πολύ πιο εύκολες. Οι χρήστες πρέπει μόνο να ορίσουν δύο λειτουργίες για να κάνουν ένα πρόγραμμα κυκλικής εκτέλεσης:

-setup():μία συνάρτηση που τρέχει μία φορά στην αρχή του προγράμματος η οποία αρχικοποιεί τις ρυθμίσεις

-loop():μία συνάρτηση η οποία καλείται συνέχεια μέχρι η πλακέτα να απενεργοποιηθεί.

Ένα χαρακτηριστικό των περισσότερων πλακετών Arduino είναι ότι έχουν ένα LED και μία αντίσταση που συνδέονται μεταξύ του pin 13 και του εδάφους, ένα βολικό χαρακτηριστικό για πολλά απλά τεστ. Ο προηγούμενος κώδικας δεν θα αναγνωριστεί από ένα κανονικό μεταγλωττιστή  $C + + \omega$ ς έγκυρο πρόγραμμα, έτσι ώστε όταν ο χρήστης κάνει κλικ στο κουμπί "Upload to I / O board" στο IDE, ένα αντίγραφο του κώδικα θα γραφτεί σε ένα προσωρινό αρχείο με ένα παραπάνω include στην κορυφή και μία πολύ απλή συνάρτηση main() στο τέλος, για να φτιάξει ένα έγκυρο C++ πρόγραμμα.

Το IDE του Arduino χρησιμοποιεί το GNU toolchain και το AVR Libc για να μεταγλωττίζει προγράμματα και το avrdude για να φορτώνει προγράμματα στην πλακέτα.

Δεδομένου ότι η πλατφόρμα Arduino χρησιμοποιεί Atmel μικροελεγκτές, το περιβάλλον ανάπτυξης της Atmel, το AVR Studio ή η νεότερη έκδοση του Atmel Studio, μπορεί επίσης να χρησιμοποιηθεί για την ανάπτυξη λογισμικού για το Arduino.

### **Περιγραφή του TSL230R-LF**

Το IC TSL230 χαρακτηρίζεται ως προγραμματιζόμενος μετατροπέας L-F φωτόςσυχνότητας που συνδυάζει μια ρυθμιζόμενη φωτοδίοδο πυριτίου και ένα μετατροπέα ρεύματοςσυχνότητας σε ένα μονολιθικό, τεχνολογίας CMOS, ολοκληρωμένο κύκλωμα. Η έξοδος μπορεί να είναι μια αλληλουχία παλμών ή τετραγωνικής μορφής(50% duty cycle) συχνότητας ανάλογη της έντασης του φωτός. Η ευαισθησία του αισθητήρα

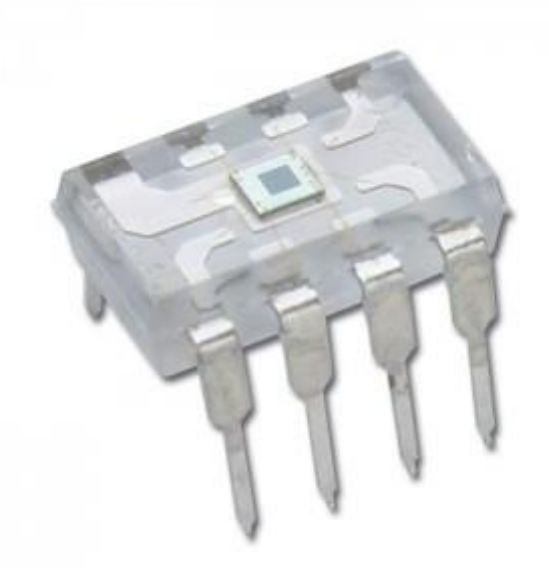

είναι επιλέξιμη σε 3 περιοχές, παρέχοντας ρύθμιση 2 δεκαδικών. Το πλήρες εύρος της συχνότητας εξόδου μπορεί να κλιμακωθεί σε μία από τις τέσσερις προρυθμιζόμενες κλίμακες. Όλοι οι είσοδοι και έξοδοι είναι τεχνολογίας TTL επιτρέποντας την εύκολη διασύνδεση με μικροεπεξεργαστή για προγραμματισμό και έξοδο μετρήσεων. Η ευαισθησία του είναι από τα 320nm(υπεριώδες) μέχρι τα 1050nm(υπέρυθρο).

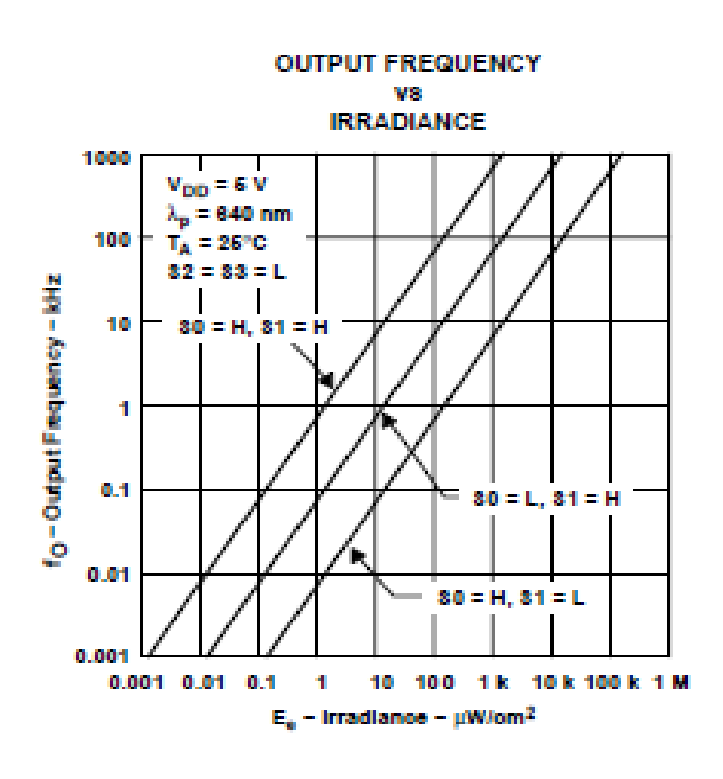

Δυνατότητα μέτρησης από  $0.001 \mu W/cm^2$  $(10^{-5} W/m^2)$ ) έως  $130000 \mu W/cm^2$  $(1300W/m<sup>2</sup>)$ υπερκαλύπτοντας τα 1050W/m<sup>2</sup> (Το οποίο με τα 93 lm/W που είναι η φωτιστική αποδοτικότητα του ήλιου αντιστοιχούν σε 98000 lux) της άμεσης ηλιακής ακτινοβολίας.

### **Περιγραφή του ATMEGA328p**

Η κατασκευή βασίζεται στον ATmega328, έναν 8-bit RISC μικροελεγκτή, ο οποίος χρονίζει

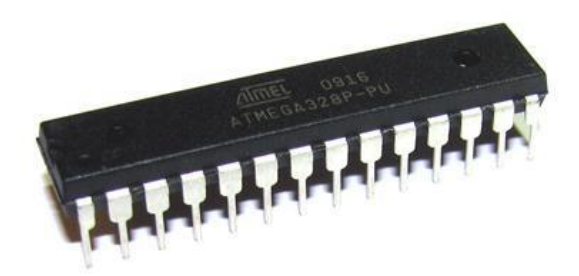

στα 16MHz. Ο ATmega328 διαθέτει ενσωματωμένη μνήμη τριών τύπων:

 2Kb μνήμης SRAM που είναι η ωφέλιμη μνήμη που μπορούν να χρησιμοποιήσουν τα προγράμματα για να

αποθηκεύουν μεταβλητές, πίνακες κ.λπ. κατά το runtime. Όπως και σε έναν υπολογιστή, αυτή η μνήμη χάνει τα δεδομένα της όταν η παροχή ρεύματος στο Arduino σταματήσει ή αν γίνει reset.

• 1Kb μνήμης ΕΕΡROM η οποία μπορεί να χρησιμοποιηθεί για «ωμή» εγγραφή/ανάγνωση δεδομένων (χωρίς datatype) ανά byte από τα προγράμματά κατά το runtime. Σε αντίθεση με την SRAM, η EEPROM δεν χάνει τα περιεχόμενά της με απώλεια τροφοδοσίας ή reset οπότε είναι το ανάλογο του σκληρού δίσκου.

 32Kb μνήμης Flash, από τα οποία τα 2Kb χρησιμοποιούνται από το firmware του Arduino που έχει εγκαταστήσει ήδη ο κατασκευαστής του. Το firmware αυτό που στην ορολογία του Arduino ονομάζεται bootloader είναι αναγκαίο για την εγκατάσταση των προγραμμάτων στον μικροελεγκτή μέσω της θύρας USB, χωρίς δηλαδή να χρειάζεται εξωτερικός hardware programmer. Τα υπόλοιπα 30Kb της μνήμης Flash χρησιμοποιούνται για την αποθήκευση αυτών ακριβώς των προγραμμάτων, αφού πρώτα μεταγλωττιστούν στον υπολογιστή σας. Η μνήμη Flash, όπως και η EEPROM δεν χάνει τα περιεχόμενά της με απώλεια τροφοδοσίας ή reset. Επίσης, ενώ η μνήμη Flash υπό κανονικές συνθήκες δεν προορίζεται για χρήση runtime μέσα από τα προγράμματά, λόγω της μικρής συνολικής μνήμης που είναι διαθέσιμη σε αυτά (2Kb SRAM + 1Kb EEPROM), έχει σχεδιαστεί μια βιβλιοθήκη που επιτρέπει την χρήση όσου χώρου περισσεύει (30Kb μείον το μέγεθος του προγράμματός σε μεταγλωττισμένη μορφή).

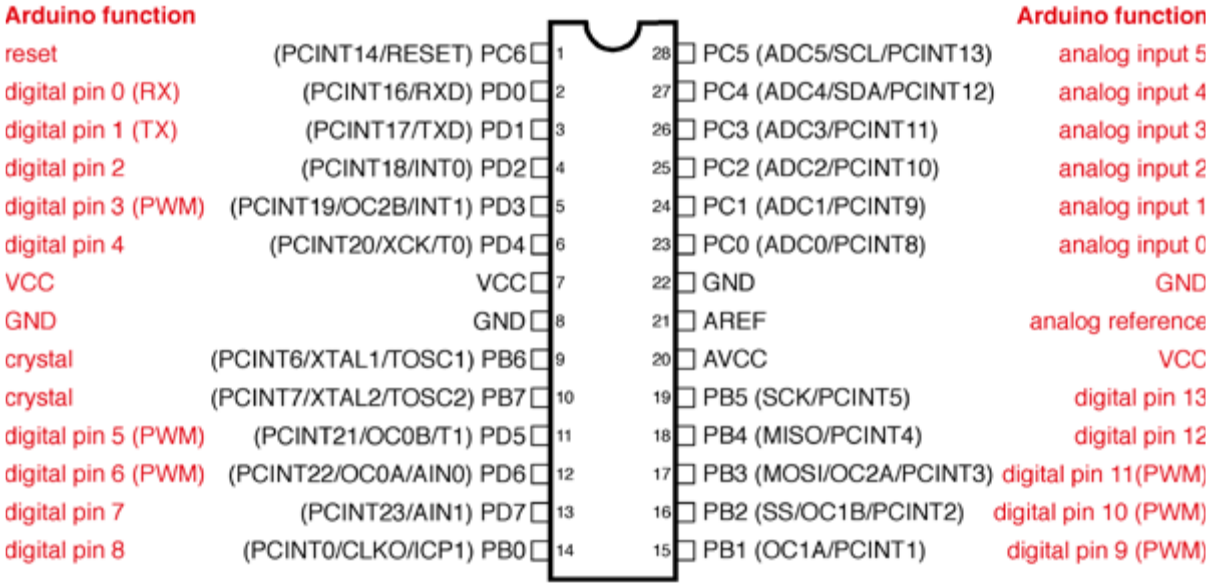

Ο μικροελεγκτής ATmega υποστηρίζει σειριακή επικοινωνία, ώστε να συνδέεται με τον υπολογιστή. Η σύνδεση αυτή χρησιμοποιείται για την μεταφορά των προγραμμάτων που σχεδιάζονται από τον υπολογιστή στο μικροελεγκτή αλλά και για αμφίδρομη επικοινωνία του μικροελεγκτή με τον υπολογιστή μέσα από το πρόγραμμα την ώρα που εκτελείται.

Έχει 14 ακροδέκτες, που μπορούν να λειτουργήσουν ως ψηφιακές είσοδοι και έξοδοι. Λειτουργούν στα 5V και καθένα μπορεί να παρέχει ή να δεχτεί το πολύ 40mA. Ως ψηφιακή έξοδος, ένα από αυτά τα pin μπορεί να τεθεί από το πρόγραμμά σε κατάσταση HIGH ή LOW, οπότε το Arduino θα ξέρει αν πρέπει να διοχετεύσει ή όχι ρεύμα στο συγκεκριμένο pin. Με αυτόν τον τρόπο μπορείτε λόγου χάρη να ανάψετε και να σβήσετε ένα LED που έχετε συνδέσει στο συγκεκριμένο pin. Αν πάλι ρυθμιστεί ένα από αυτά τα pin ως ψηφιακή είσοδο μέσα από το πρόγραμμα, μπορεί με την κατάλληλη εντολή να διαβαστεί η κατάσταση του (HIGH ή LOW) ανάλογα με το αν η εξωτερική συσκευή που έχετε συνδέσει σε αυτό το pin διοχετεύει ή όχι ρεύμα στο pin (με αυτόν τον τρόπο λόγου χάρη μπορεί να «διαβάζεται» η κατάσταση ενός διακόπτη). Μερικά από αυτά τα 14 pin, εκτός από ψηφιακές είσοδους/έξοδους έχουν και δεύτερη λειτουργία. Συγκεκριμένα:

 Τα pin 0 και 1 λειτουργούν ως RX και TX της σειριακής όταν το πρόγραμμά ενεργοποιεί την σειριακή θύρα. Έτσι, όταν λόγου χάρη το πρόγραμμά στέλνει δεδομένα στην σειριακή, αυτά προωθούνται και στην θύρα USB μέσω του ελεγκτή Serial-Over-USB αλλά και στο pin 0 για να τα διαβάσει ενδεχομένως μια άλλη συσκευή (π.χ. ένα δεύτερο

Arduino στο δικό του pin 1). Αυτό φυσικά σημαίνει ότι αν στο πρόγραμμά σας ενεργοποιήσετε το σειριακό interface, χάνετε 2 ψηφιακές εισόδους/εξόδους.

 Τα pin 2 και 3 λειτουργούν και ως εξωτερικά interrupt (interrupt 0 και 1 αντίστοιχα). Με άλλα λόγια, μπορείτε να τα ρυθμίσετε μέσα από το πρόγραμμά σας ώστε να λειτουργούν αποκλειστικά ως ψηφιακές είσοδοι στις οποίες όταν συμβαίνουν συγκεκριμένες αλλαγές, η κανονική ροή του προγράμματος σταματάει «άμεσα» και εκτελείται μια συγκεκριμένη συνάρτηση. Τα εξωτερικά interrupt είναι ιδιαίτερα χρήσιμα σε εφαρμογές που απαιτούν συγχρονισμό μεγάλης ακρίβειας.

 Τα pin 3, 5, 6, 9, 10 και 11 μπορούν να λειτουργήσουν και ως ψευδοαναλογικές έξοδοι με το σύστημα PWM (Pulse Width Modulation), δηλαδή το ίδιο σύστημα που διαθέτουν οι μητρικές των υπολογιστών για να ελέγχουν τις ταχύτητες των ανεμιστήρων. Έτσι, μπορείτε να συνδέσετε λόγου χάρη ένα LED σε κάποιο από αυτά τα pin και να ελέγξετε πλήρως την φωτεινότητά του με ανάλυση 8bit (256 καταστάσεις από 0 σβηστό ως 255-πλήρως αναμμένο) αντί να έχετε απλά την δυνατότητα αναμμένο-σβηστό που παρέχουν οι υπόλοιπές ψηφιακές έξοδοι. Είναι σημαντικό να καταλάβετε ότι το PWM δεν είναι πραγματικά αναλογικό σύστημα και ότι θέτοντας στην έξοδο την τιμή 127, δεν σημαίνει ότι η έξοδος θα δίνει 2.5V αντί της κανονικής τιμής των 5V, αλλά ότι θα δίνει ένα παλμό που θα εναλλάσσεται με μεγάλη συχνότητα και για ίσους χρόνους μεταξύ των τιμών 0 και 5V.

Υπάρχουν επίσης 6 ακροδέκτες. όπου ο κάθε ένας από αυτούς λειτουργεί ως αναλογική είσοδος κάνοντας χρήση του ADC (Analog to Digital Converter) που είναι ενσωματωμένο στον μικροελεγκτή. Για παράδειγμα, μπορείτε να τροφοδοτήσετε μία από αυτές με μια τάση την οποία μπορείτε να κυμάνετε με ένα ποτενσιόμετρο από 0V ως μια τάση αναφοράς Vref η οποία, αν δεν κάνετε κάποια αλλαγή είναι προρυθμισμένη στα 5V. Τότε, μέσα από το πρόγραμμά σας μπορείτε να «διαβάσετε» την τιμή του pin ως ένα ακέραιο αριθμό ανάλυσης 10-bit, από 0 (όταν η τάση στο pin είναι 0V) μέχρι 1023 (όταν η τάση στο pin είναι 5V). Η τάση αναφοράς μπορεί να ρυθμιστεί με μια εντολή στο 1.1V, ή σε όποια τάση επιθυμείτε (μεταξύ 2 και 5V) τροφοδοτώντας εξωτερικά με αυτή την τάση το pin με την σήμανση AREF που βρίσκεται στην απέναντι πλευρά της πλακέτας. Έτσι, αν τροφοδοτήσετε το pin AREF με 3.3V και στην συνέχεια δοκιμάσετε να διαβάσετε κάποιο pin αναλογικής εισόδου στο οποίο εφαρμόζεται τάση 1.65V, ο μικροεπεξεργαστης θα σας επιστρέψει την τιμή 512.

Τέλος, κάθε ένας από αυτούς, με κατάλληλη εντολή μέσα από το πρόγραμμα μπορεί να μετατραπεί σε ψηφιακό pin εισόδου/εξόδου όπως τα 14 που βρίσκονται στην απέναντι πλευρά και τα οποία περιγράφηκαν πριν. Σε αυτή την περίπτωση τα pin μετονομάζονται από 0~5 σε 14~19 αντίστοιχα.

### **Οθόνη Υγρών Κρυστάλλων**

Η LCD αποτελεί την περιφερειακή μονάδα με την οποία επιτυγχάνεται επικοινωνία του χρήστη με τον εγκέφαλο του συστήματος, τον μικροεπεξεργαστή. Ο μικροεπεξεργαστή αναγγέλλει οποιαδήποτε μηνύματα στο χρήστη μέσω της LCD. Η LCD θεωρήθηκε κατάλληλη για την συγκεκριμένη εφαρμογή λόγω της χαμηλής κατανάλωσής της, της εύκολης χρήσης και της ευελιξίας που αυτή παρέχει στον χρήστη όταν πρόκειται για απεικόνιση δεδομένων. Από τους διάφορους τύπους LCD που υπάρχουν, επιλέχθηκε η 2x16. Μια τέτοια LCD περιγράφεται καλά με το πρότυπο HD44780 της Hitachi.

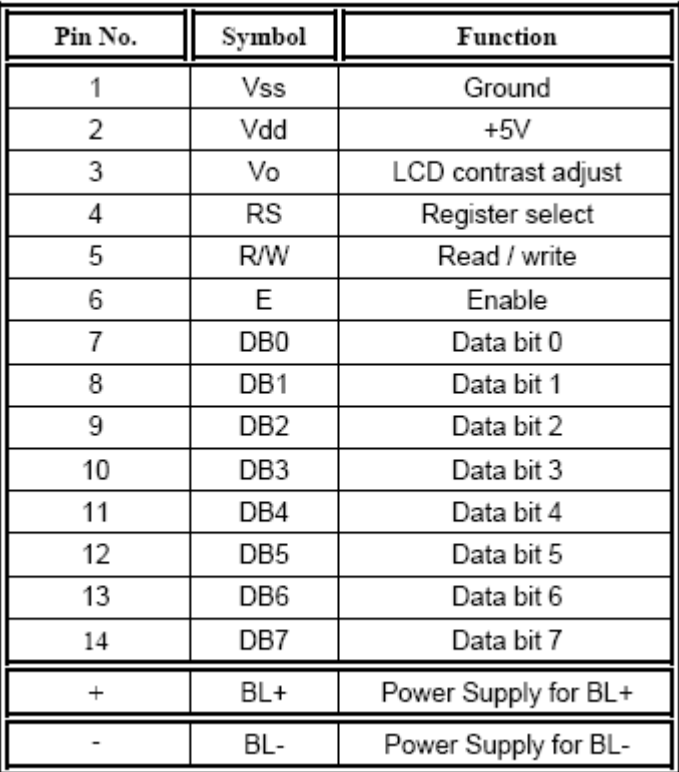

Τα pins και οι λειτουργίες τους, συνοπτικά

#### Τα pins της AZ DISPLAYS acm1602 LCD 2X16

Παρατηρείται ότι το εξάρτημα αυτό διαθέτει 16 ακροδέκτες. Οι ακροδέκτες 1 – 3 έχουν να κάνουν με την παροχή τροφοδοσίας στην LCD (V<sub>dd</sub> και V<sub>ss</sub>) και την ρύθμιση φωτεινότητας (V<sub>o</sub>). Μια τυπική συνδεσμολογία των ακροδεκτών αυτών είναι η εξής:

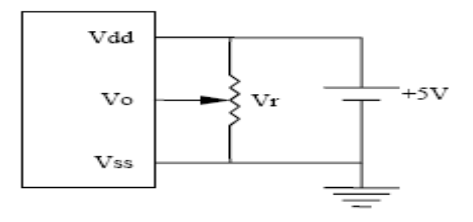

Δηλαδή, πρακτικά, με ένα ποτενσιόμετρο συνδεσμολογημένο όπως παραπάνω, μπορεί κανείς να ρυθμίζει τη φωτεινότητα της LCD. Τα ηλεκτρικά χαρακτηριστικά των ακροδεκτών αυτών είναι:

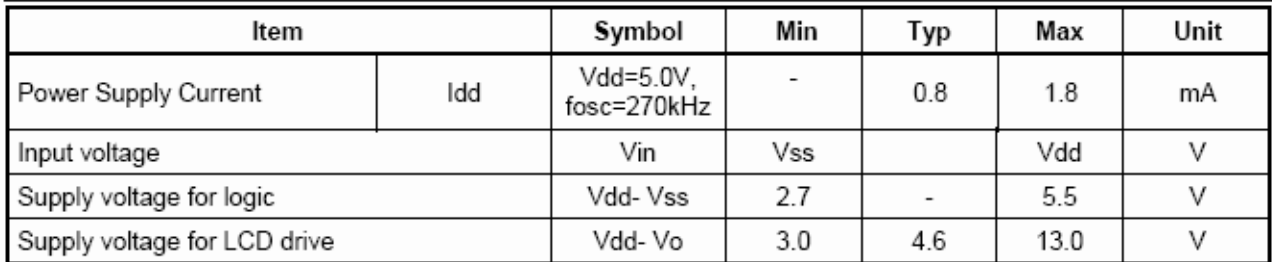

Με τους ακροδέκτες BL+/- ενεργοποιείται ο εσωτερικός φωτισμός της LCD ώστε αυτή να είναι διακριτή και τη νύχτα. Το ρολόι της LCD είναι στα 250 – 270kHz.

Οι ακροδέκτες 7 – 14 αποτελούν τον δίαυλο των δεδομένων (Data Bus) ενώ η κατεύθυνση και το είδος αυτών καθορίζεται από τους ακροδέκτες ελέγχου RS, RW και E. Μια τέτοια LCD μπορεί να υποστηρίξει διακίνηση δεδομένων σε 8bit, οπότε χρησιμοποιούνται όλα τα pins DB0 – DB7, αλλα και σε 4bit, όταν πρόκειται για εξοικονόμηση ακροδεκτών. Ο ρόλος της γραμμής RS (Register Select) είναι για να διευκρινιστεί αν τα δεδομένα που υπάρχουν στο bus θα είναι εντολή ελέγχου για την LCD ή πληροφορία που στέλνει ο χρήστης. Η γραμμή R/W καθορίζει εάν θα γίνει ανάγνωση ή εγγραφή στην LCD ενώ ένας παλμός στη γραμμή Ε (ENABLE) εκτελεί αυτή την ανάγνωση/εγγραφή. Οι λειτουργίες που εκτελούν αυτοί οι ακροδέκτες φαίνονται καλύτερα με τον παρακάτω πίνακα:

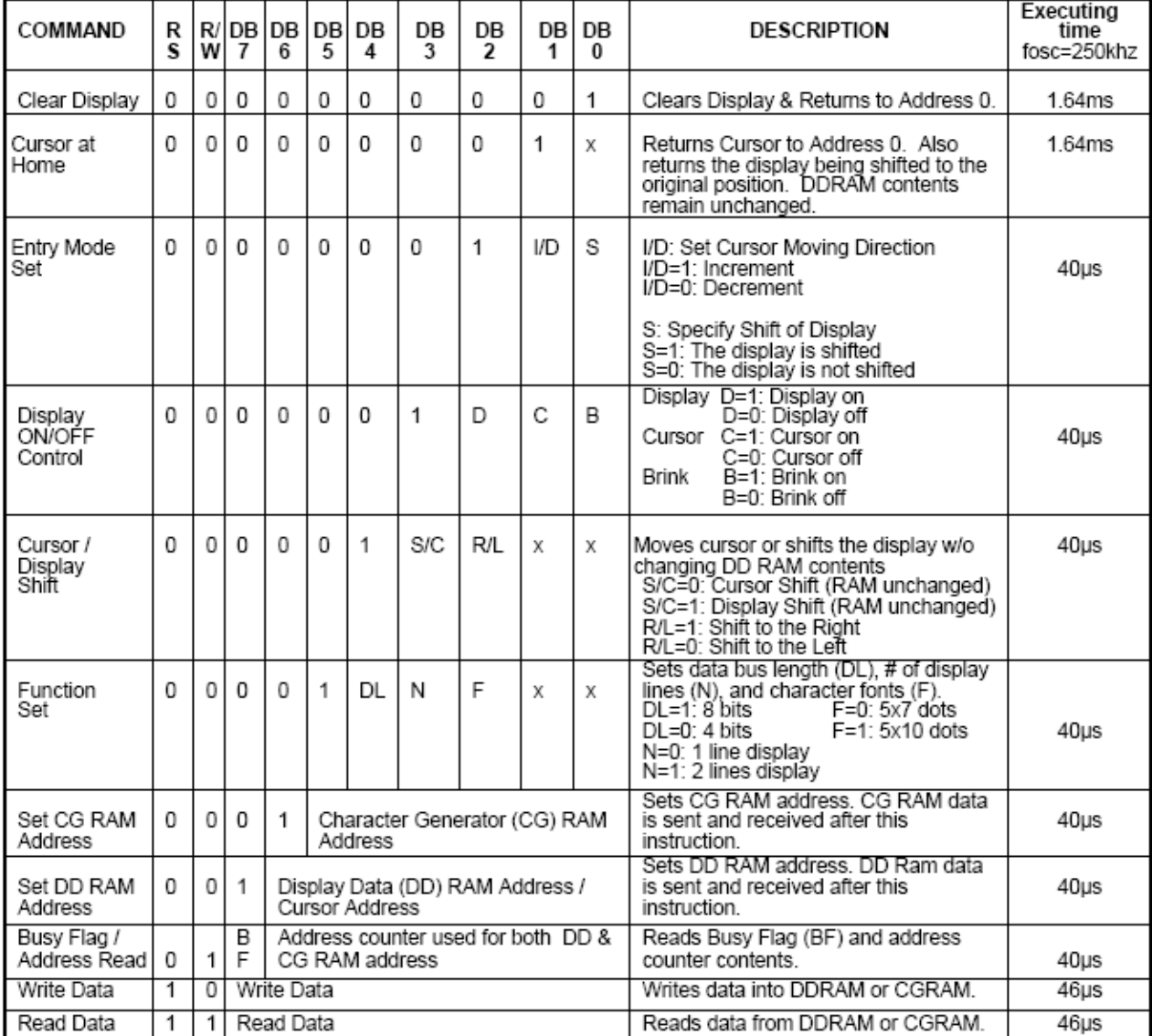

Στον πίνακα αυτό, αναφέρονται όλες οι εντολές που μπορεί να εκτελέσει η LCD όπως και οι χρόνοι εκτέλεσης τους για ρολόι 250kHz.

Σημαντική είναι η διαδικασία ανάγνωσης της σημαίας BF (Busy Flag) με την οποία επιβεβαιώνεται ότι η LCD δεν είναι άλλο πια απασχολημένη και είναι έτοιμη για να δεχτεί δεδομένα. Σαν παράδειγμα, έστω ότι έγινε μια εγγραφή, και διαβάζεται η BF για να ελεγχθεί πότε η LCD θα είναι έτοιμη, έτσι ώστε ο μικροεπεξεργαστής να στείλει τα επόμενα δεδομένα .

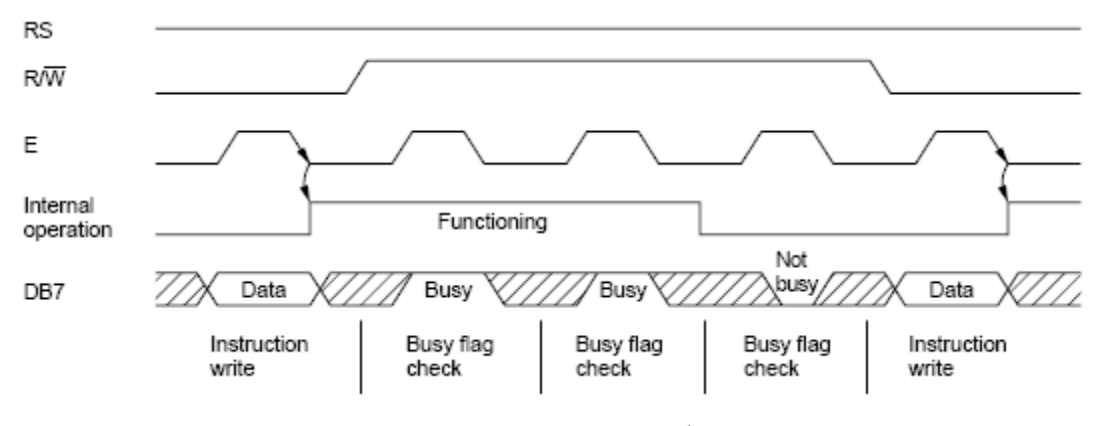

Ανάγνωση της Busy Flag

Αρχικά ο μικροεπεξεργαστής θέτει R/W = 0 οπότε η LCD καταλαβαίνει ότι πρόκειται να γίνει εγγραφή. Έπειτα ανεβάζοντας το δυναμικό της Ε σε λογικό 1, οι είσοδοι της LCD σταθεροποιούνται ως προς τα δεδομένα του διαύλου και η LCD είναι έτοιμη για την εγγραφή. Με την πτώση του παλμού E, ξεκινάει η διαδικασία εγγραφής των δεδομένων που εκείνη τη στιγμή υπάρχουν στο δίαυλο. Αμέσως η LCD κάνει την σημαία BF = 1. Προκειμένου ο μικροεπεξεργαστής να διαβάσει την BF, θα κάνει την γραμμή R/W = 1. Τότε για όσο διαρκεί ο παλμός στην E, ο μικροεπεξεργαστής θα διαβάζει την BF = 1. Μετά από περίπου 46μs η LCD θα έχει τελειώσει με την εγγραφή και αυτό το δηλώνει κάνοντας την BF = 0. Έτσι μόλις ο μικροεπεξεργαστής διαβάσει την BF = 0, θα ρίξει την R/W σε λογικό 0 έτσι ώστε να ξεκινήσει την επόμενη εγγραφή.

Ο ελάχιστοι χρόνοι που πρέπει να έχουν τα διάφορα σήματα ελέγχου της LCD είναι καθοριστικής σημασίας και περιγράφονται αναλυτικά στο datasheet της HD47780. Για παράδειγμα ο χρονισμός των σημάτων για μια διαδικασία εγγραφής θα πρέπει να είναι σύμφωνος με το εξής διάγραμμα:

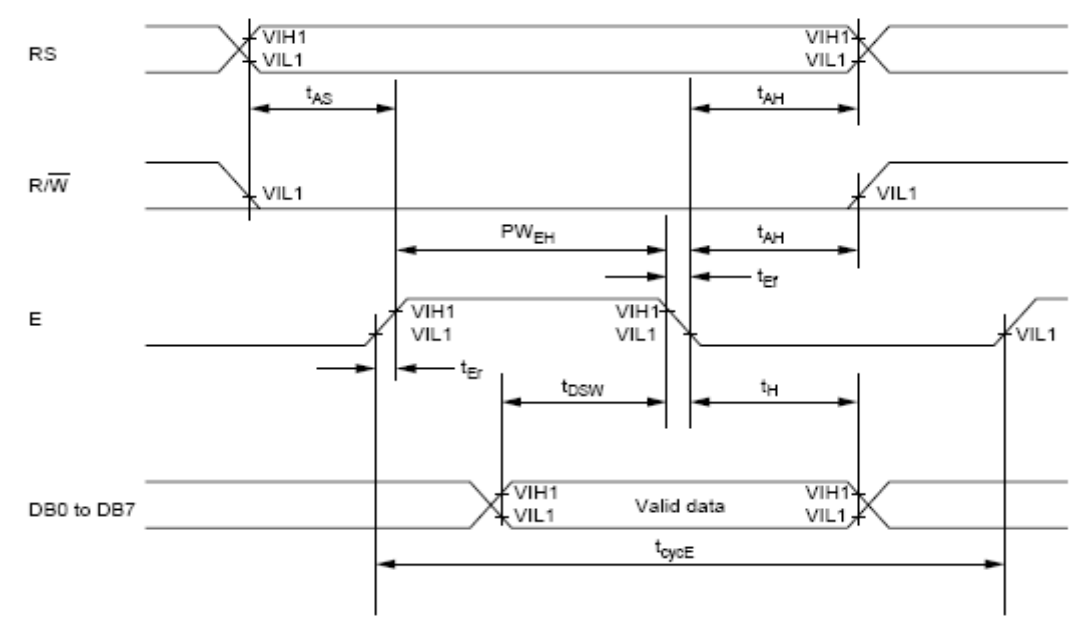

Χρονισμός κατά την διαδικασία εγγραφής στην LCD

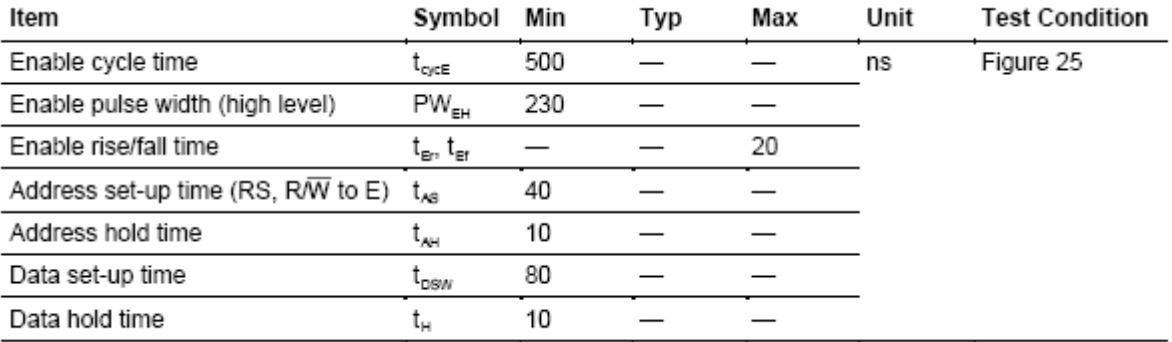

Οι διάφοροι χρόνοι των κυματομορφών

Τα 2x16 = 32 segments της LCD αντιπροσωπεύονται από μια αντίστοιχη διεύθυνση. Προκειμένου να γίνει εγγραφή ή ανάγνωση κάποιου segment, θα πρέπει πρώτα να διευκρινιστεί η διεύθυνσή του. Για την 2x16 οι διευθύνσεις αυτές είναι

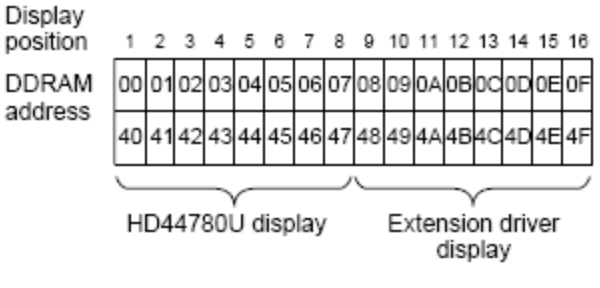

Οι διευθύνσεις για μια LCD 2x16

Παρακάτω απεικονίζεται η διαδικασία που θα πρέπει να ακολουθηθεί για να γραφεί ο χαρακτήρας *'H'* στην οθόνη της LCD.

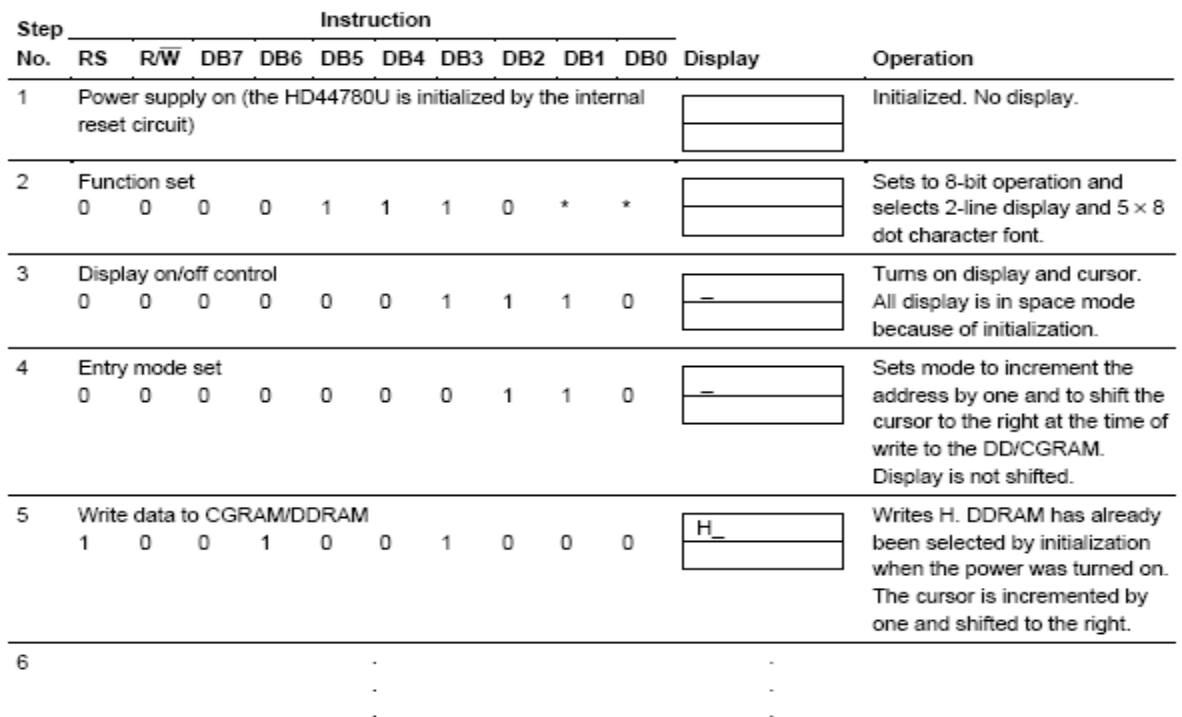

Τέλος παρουσιάζεται και ο χάρτης χαρακτήρων, ποιο byte δηλαδή θα πρέπει να σταλεί προκειμένου να πάρουμε τον επιθυμητό χαρακτήρα.

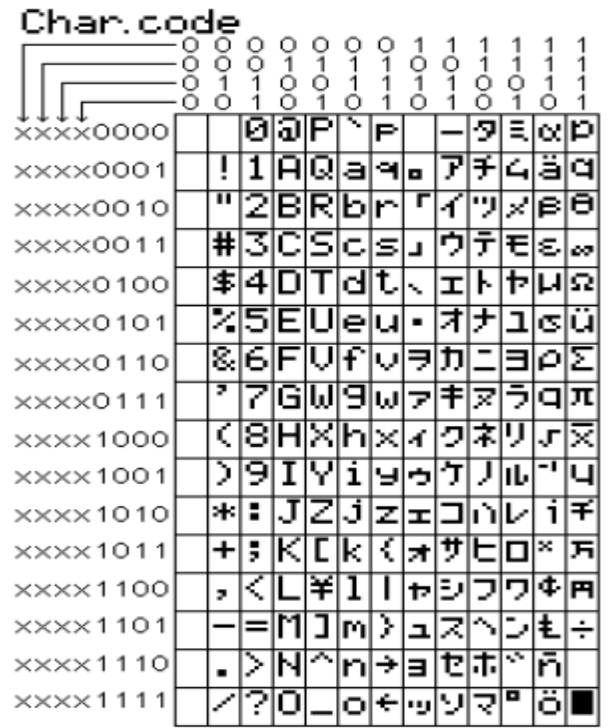

### **ΜΑΧ232**

Ίσως πρόκειται για τον διασημότερο μετατροπέα στάθμης από RS232 σε TTL. Όταν πρωτοπαρουσιάστηκε από την εταιρία MAXIM, έγινε τόσο δημοφιλής ώστε να δημιουργηθούν αρκετοί κλώνοι. Το παρακάτω κύκλωμα δείχνει πως είναι δυνατόν να δημιουργηθεί ένα απλό κύκλωμα ικανό να επικοινωνεί με συσκευές που υποστηρίζουν το ασύγχρονο πρωτόκολλο σειριακής μετάδοσης (με στάθμες TTL).

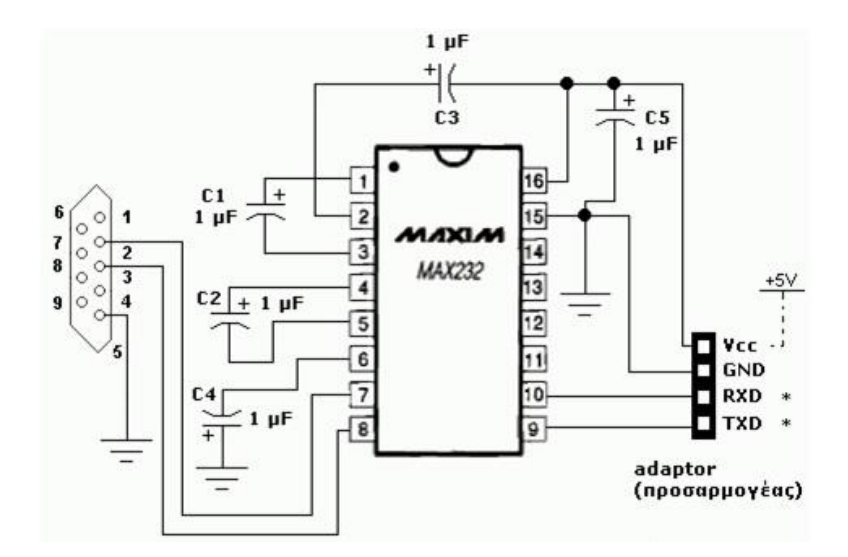

Πάντοτε διασυνδέουμε τη γραμμή RXD του μετατροπέα με τη γραμμή TXD του εξωτερικού κυκλώματος. Αντίστοιχα και για τη γραμμή TXD του μετατροπέα. Τη συνδέουμε με την γραμμή RXD του εξωτερικού κυκλώματος. Η επόμενη εικόνα δείχνει σχηματικά την προηγούμενη διασύνδεση *(π.χ. με έναν μικροελεγκτή)*.

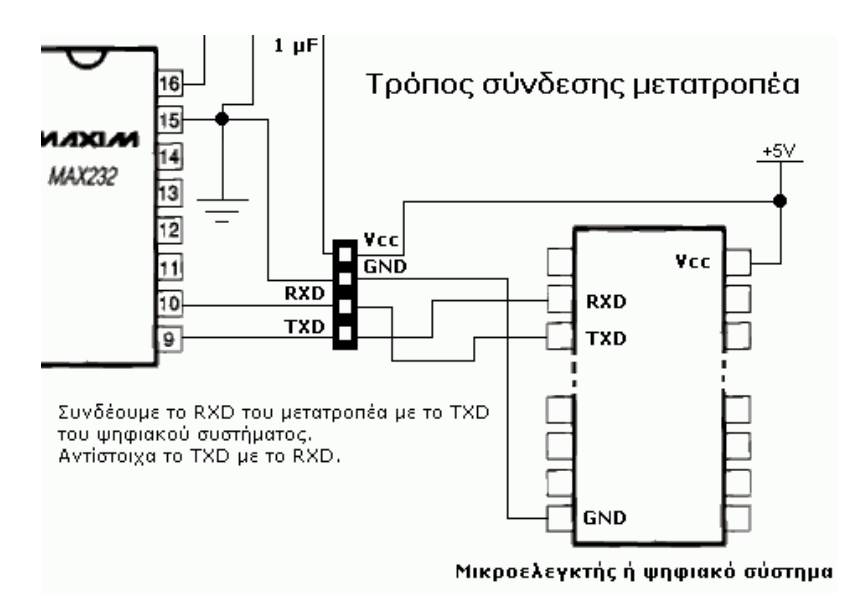

### **Πορεία Κατασκευής**

Κατά την ανάληψη της πτυχιακής σκοπός μου ήταν να χρησιμοποιήσω μετατροπή f-v την οποία θα οδηγούσα μετά από μετατροπή σε κύκλωμα με το ICL7107 για να το απεικονίσω.

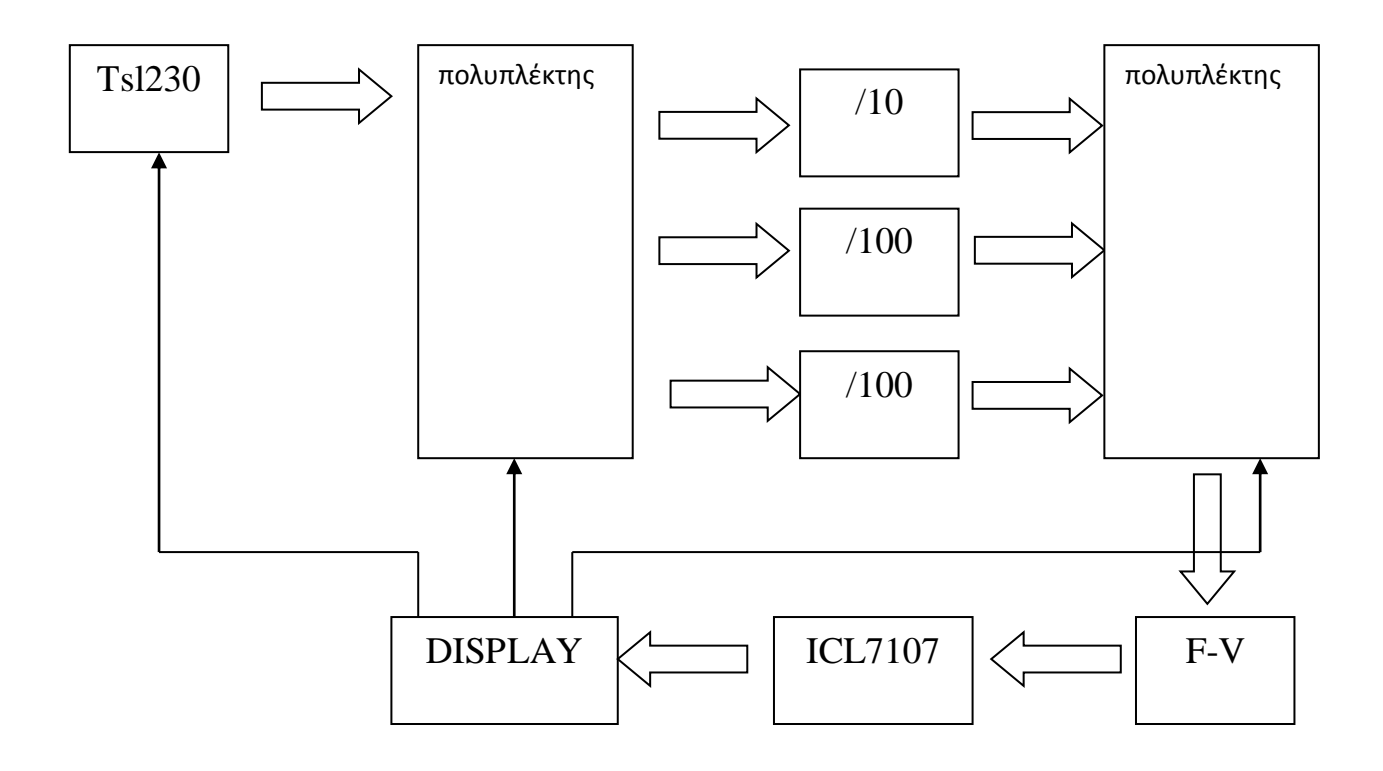

Για το κύκλωμα F-V προσπάθησα να χρησιμοποιήσω 555 ή TCL9400 ή LM391 τα προβλήματα όμως μη γραμμικότητας στο κύκλωμα F-V οδήγησαν σε σχεδιασμό του κυκλώματος με μικροεπεξεργαστή.

Επιλέχθηκε η χρήση AVR ATMEGA328 με bootloader arduino για την μέτρηση της συχνότητας που κάνει έξοδο ο αισθητήρας. Για την επιλογή σημαντικό ρόλο έπαιξε η εμπειρία από προηγούμενη κατασκευή με arduino

Ο αισθητήρας επιλέχθηκε να λειτουργεί με διαίρεση της συχνότητας εξόδου δια 10 για να έχουμε έξοδο με 50% duty cycle και μέγιστη έξοδο 100KHz. Η ευαισθησία του αυξομειώνεται από τον μικροεπεξεργαστή, όταν φτάσει στο 90%(δηλαδή στα 90KHz) μειώνει την ευαισθησία ώστε να διευρύνει το εύρος των μετρήσεων μας. Στην αρχή είχε επιλεγεί όταν η μέτρηση μας είναι στο 10% να ανεβάζει την ευαισθησία για να πάρουμε καλύτερης ακρίβειας μέτρηση αλλά τελικά έγινε 8% λόγω του ότι μόλις ανέβαζε την ευαισθησία μετά την αλλαγή η έξοδος ήταν πάνω από το 90% και

δημιουργούνταν ένας φαύλος κύκλος. Επίσης επειδή η απόκριση του είναι και εκτός του ορατού φάσματος δόθηκε η επιλογή στο χρήστη μέσω push button να μπορεί να επιλέξει τον τύπο της πηγής του φωτός για να γίνει σωστή μετατροπή σε lux( λόγω διαφορετικής ενέργειας εκπομπής της κάθε πηγής εκτός ορατού φάσματος). Θα μπορούσε το push button να παραληφθεί αν χρησιμοποιούσαμε οπτικό φίλτρο αποκοπής UV-IR, όμως με αυτόν τον τρόπο εκτός από τα lux μπορούμε να ελέγξουμε όλη την ενέργεια που εκπέμπει η πηγή μας,(blacklight, λαμπτήρες UV εμφάνισης πλακετών, σήμα IR).

Για την απεικόνιση επιλέχθηκε display συμβατό με το HD44780 που έχει βιβλιοθήκες για την χρήση του με arduino. Στο display απεικονίζεται στην αρχή μήνυμα χαμηλής στάθμης μπαταρίας όταν αυτή πέσει από τα 9 στα 7 Volt. Σε κανονική λειτουργία στην πρώτη γραμμή απεικονίζεται ο επιλεγμένος τύπος πηγής και στην δεύτερη γραμμή η μέτρηση και η μονάδα της. Επιλέχθηκε να μείνει σαν επιλογή πηγής το μ $W/cm^2$  για να μπορούμε να δούμε την συνολική εκπεμπόμενη ενέργεια της πηγής. Η επιλογή των τύπων είναι μ $W/cm^2$ , πυρακτώσεως(incandescent), φθορισμού(fluorescent), ηλιακό φως(sun), LED και είναι κυκλική επαναλαμβανόμενη.

Επίσης αξιοποιήθηκε η δυνατότητα σύνδεσης του atmega με ΗΥ για το έλεγχο καλής λειτουργίας και βαθμονόμησης της συσκευής. Μέσω προγράμματος (putty) μπορούμε να συνδεθούμε στην σειριακή του και να αντλήσουμε κάποιες εξτρά πληροφορίες που μπορεί να χρειαζόμαστε. Στην σειριακή εκτός από την μέτρηση και την μονάδα της βλέπουμε την συχνότητα αισθητήρα, και την βαθμίδα ευαισθησίας που έγινε η μέτρηση.

Για τροφοδοσία επιλέχθηκε 9V μπαταρία και σταθεροποίηση αυτής με 7805 και τα κατάλληλα φίλτρα στα 5V. Με κατανάλωση 151 mA μας παρέχει αυτονομία 4 ωρών. Στην πλακέτα προβλέφθηκε υποδοχή ώστε να μπορεί να συνδεθεί σταθεροποιημένο τροφοδοτικό 5V dc με ταυτόχρονη σύνδεση με ΗΥ για την συλλογή δεδομένων σε μετεωρολογικό σταθμό, ή συλλογή δεδομένων για τον φωτισμό κτιρίου.

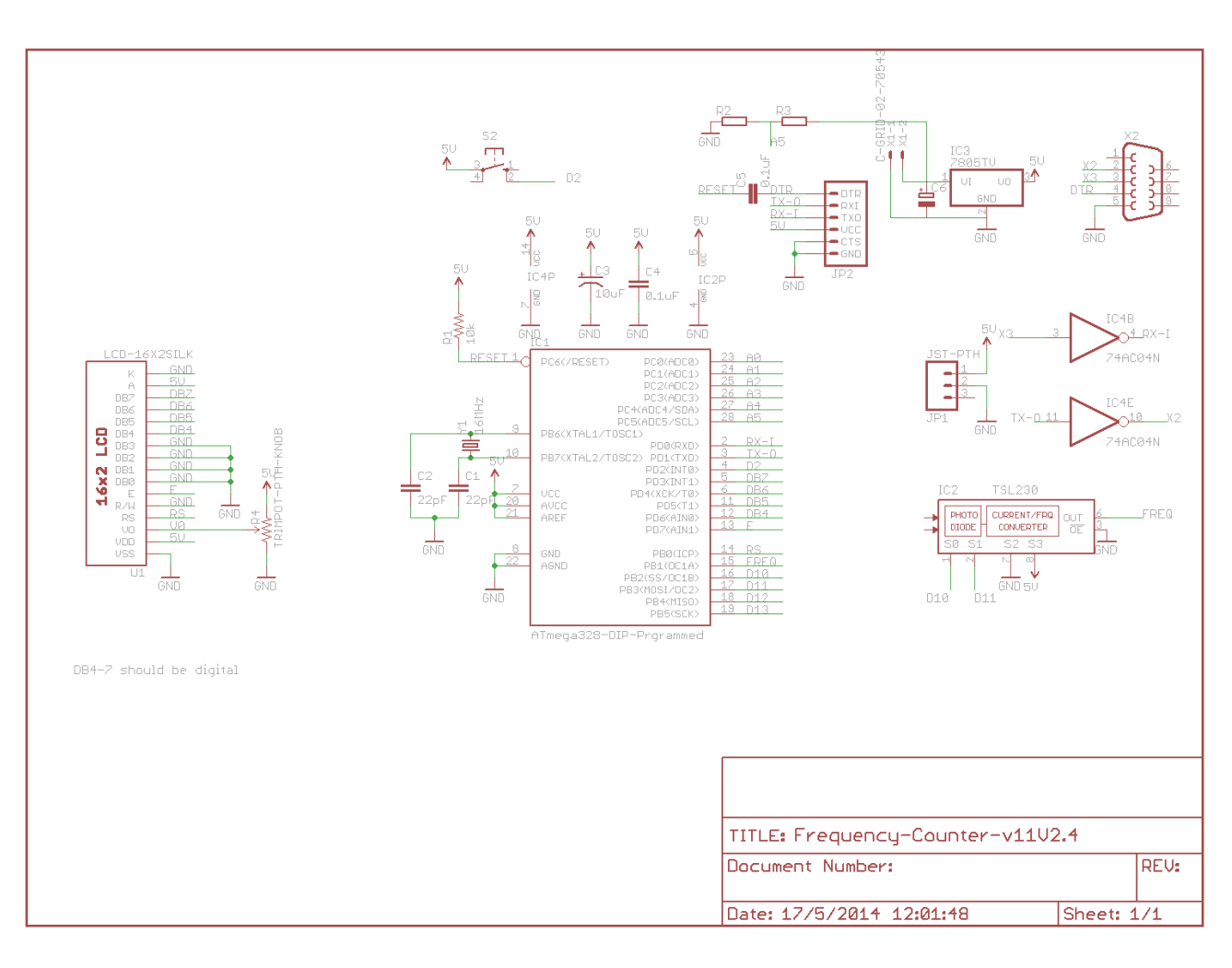

# **Σχηματικό Κύκλωμα**

### **Κατασκευή Πλακέτας**

Το σχηματικό καθώς και το PCB έγινε στο Eagle. To PCB σχεδιάστηκε για πλακέτα δύο όψεων ώστε να είναι εύκολη η αποχάλκωση με ιδία μέσα στο σπίτι. Έγινε εκτύπωση του κάτω στρώματος εις τριπλούν και κατοπτρισμός της πάνω επιφάνειας και πάλι εκτύπωση εις τριπλούν. Έγινε ταύτιση των διαφανειών και τοποθέτηση ανάμεσα στις διαφάνειες φωτοευαίσθητης πλακέτας διπλής όψης.

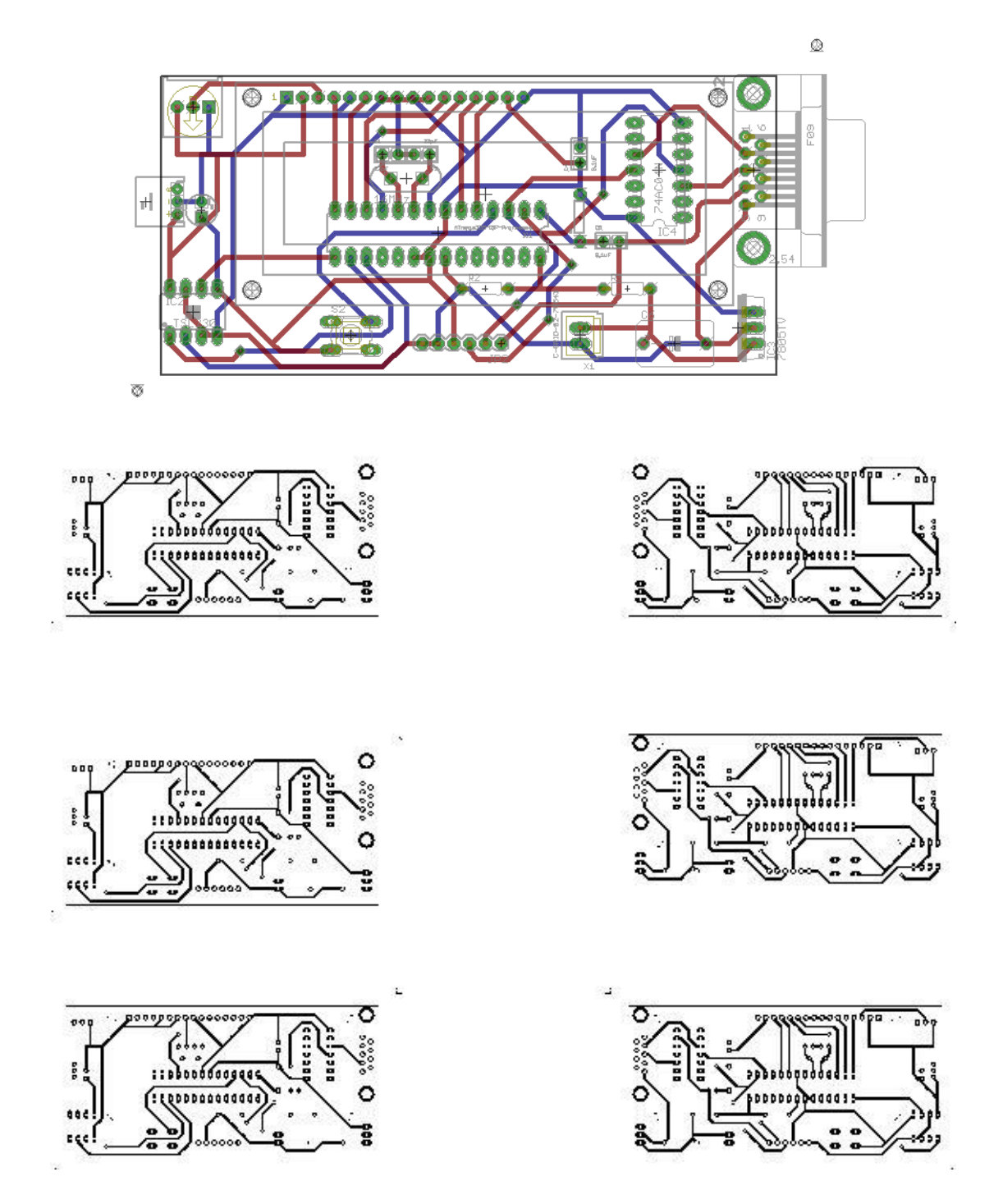

Ακολούθησε έκθεση αυτής σε 2 λάμπες Sylvania F15W/BL368 15W έκαστη για 7 λεπτά από απόσταση 10cm. Ακολούθησε εμφάνισή της πλακέτας σε διάλυμα developer(NA2SO4) και νερό για 2 λεπτά και κατόπιν καλό πλύσιμο με άφθονο νερό.

Στη συνέχεια έγινε αποχάλκωση σε διάλυμα perydrol 15ml και 250ml υδροχλωρικού οξέως 15% μέχρι να ολοκληρωθεί η διαδικασία. Καλό είναι να γίνονται τακτικές ανακινήσεις.

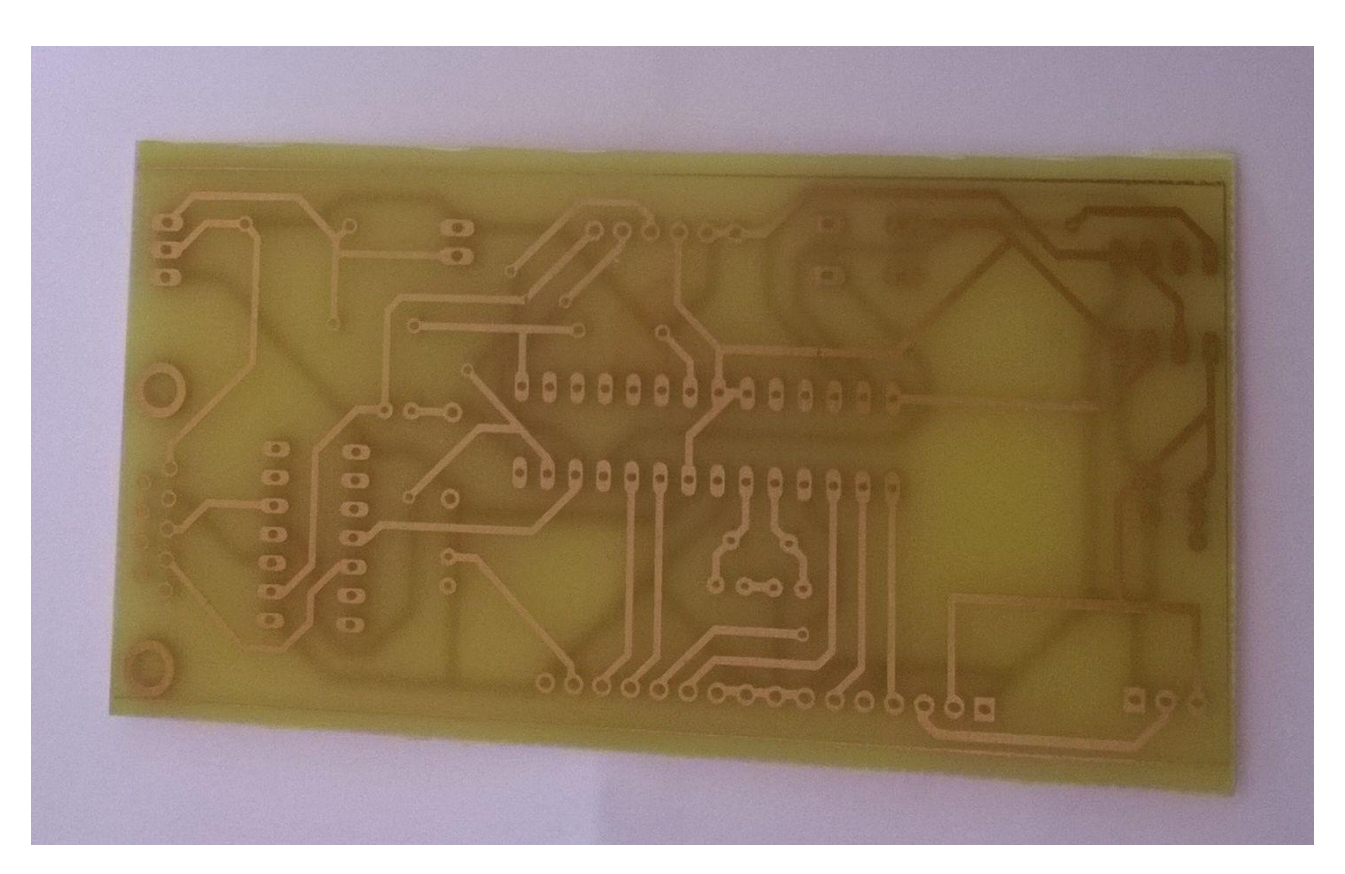

Το αποτέλεσμα

Στη συνέχεια έγινε διάτρηση της πλακέτας και τοποθέτηση και κόλληση των υλικών. Οι ακιδοσειρές και οι βάσεις των IC τοποθετήθηκαν με μικρό κενό από την επιφάνεια της πλακέτας για να μπορούν να γίνουν οι κολλήσεις και από την πάνω πλευρά.

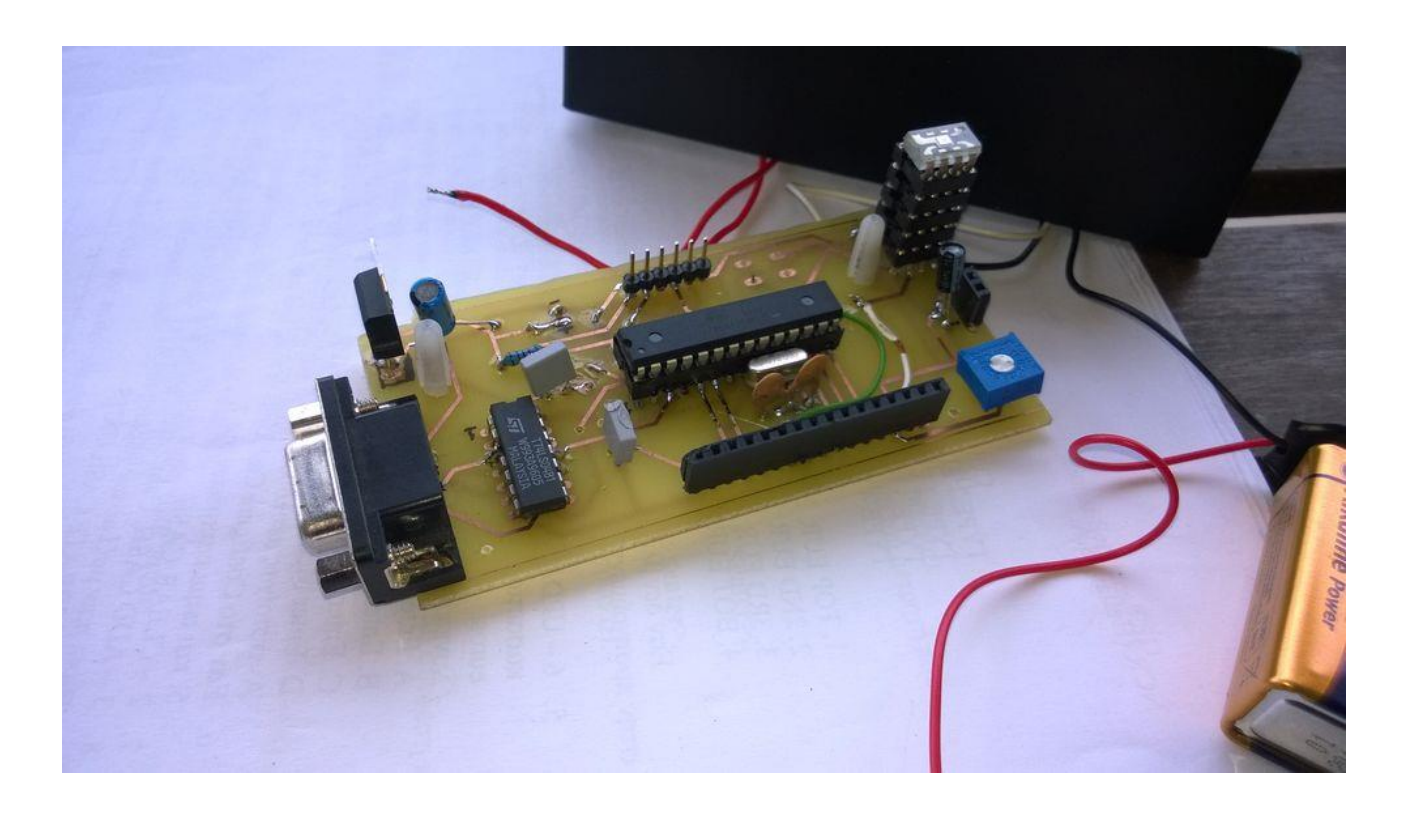

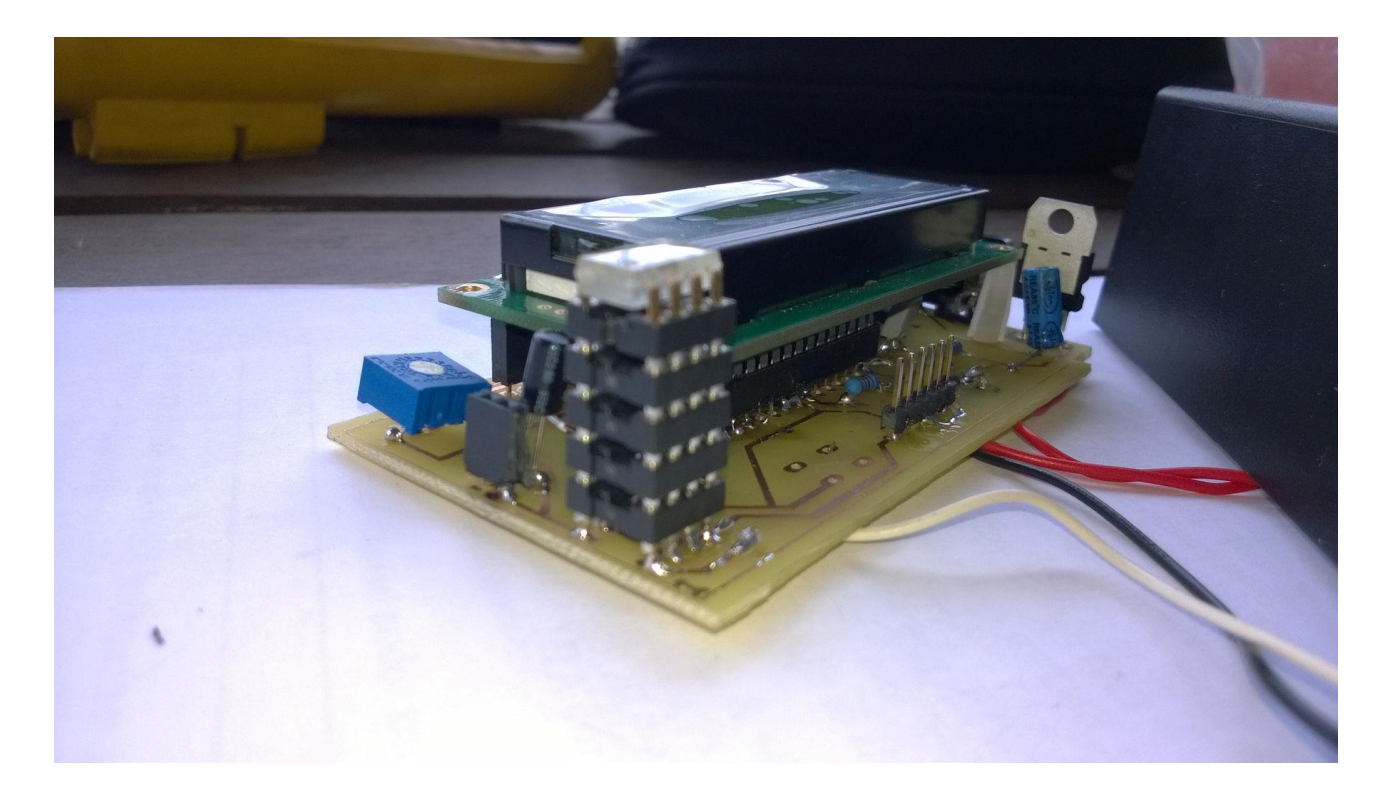

Για να προεξέχει ο αισθητήρας έξω από το κουτί τοποθετήθηκαν βάσεις η μια πάνω στην άλλη.

### Και η τοποθέτηση στο κουτί

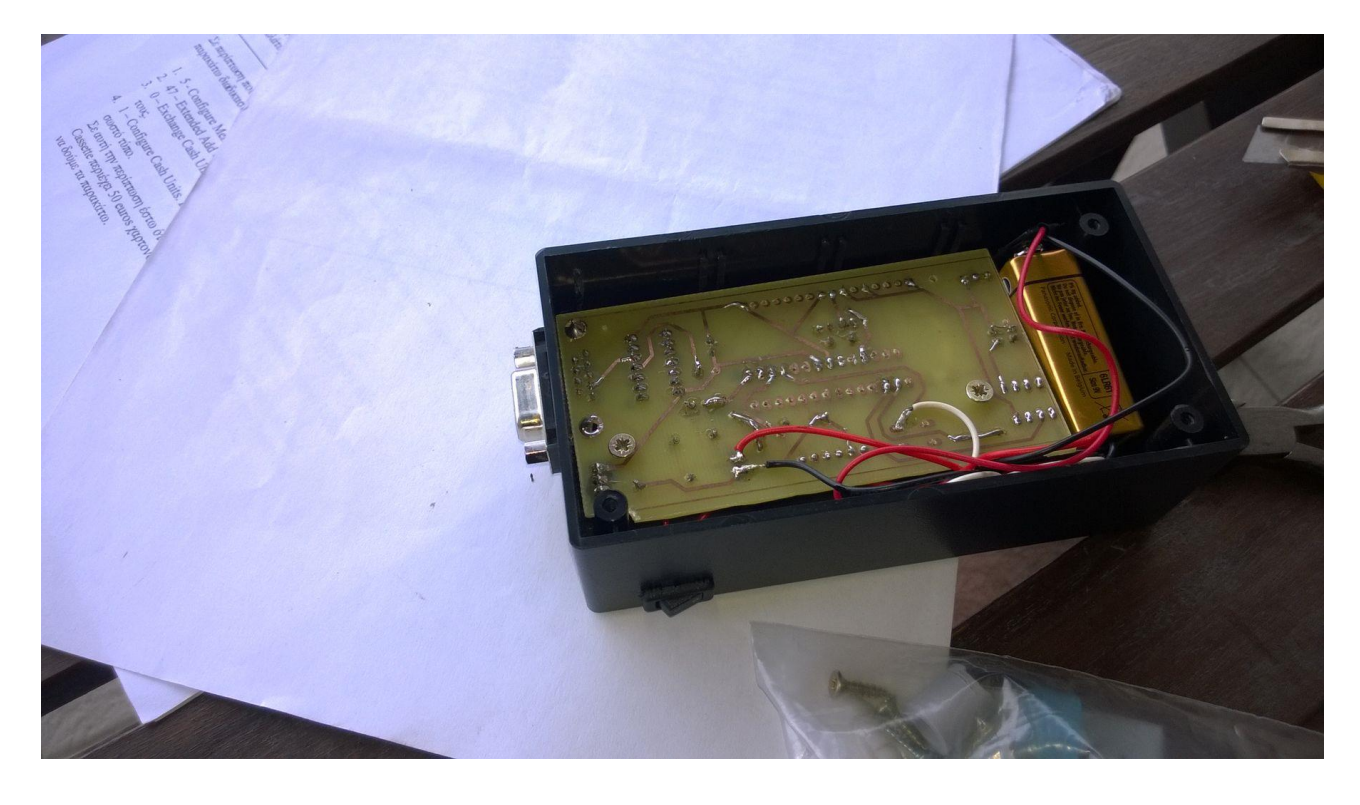

Θα ήταν προτιμότερο ο αισθητήρας να είχε προβλεφθεί να μπει πάνω αριστερά

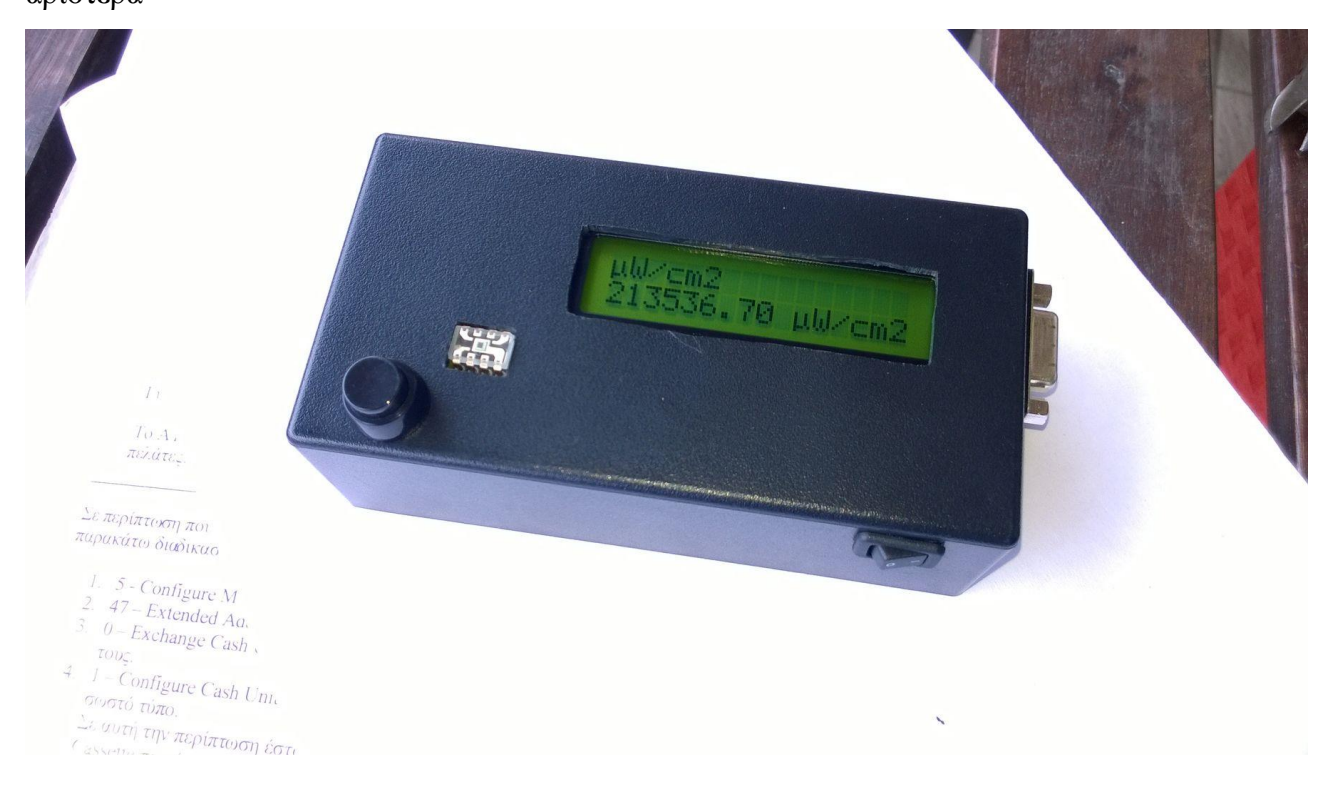

# **Κώδικας και Επεξήγηση**

/\*

κύκλωμα: Τροφοδοσία 5V (5V LCD), Arduino χρονισμος 16MHz

D8 - RS (LCD)

- D7 E (LCD)
- D5 εξοδος του TSL230
- D6 DB4 (LCD)
- D9 DB5 (LCD)
- D4 DB6 (LCD)
- D3 DB7 (LCD)
- D10 S0
- D11- S1
- A5 Battery measure
- D<sub>2</sub> switch

Για τη βιβλιοθήκη LiquidCrystal:

David A. Mellis

Limor Fried (http://www.ladyada.net)

Tom Igoe

```
*/
```

```
#include <LiquidCrystal.h>
```
LiquidCrystal lcd( 8, 7, 6, 9, 4, 3); // αρχικοποίηση της βιβλιοθήκης με τις εξόδους που //χρησιμοποιούμε

```
int brightness;
```

```
unsigned int to vt1 = 0;
```
unsigned long frequency  $= 0$ ;

- unsigned long temp  $= 0$ ;
- unsigned long stat  $= 0$ ;
- float  $f = 0$ ;
- float  $f1 = 0$ ;
- float  $f2=0$ ;

```
float f3=0:
```
int  $x = 0$ ; // μεταβλητή που ενημερώνεται από το interrupt

```
int sensorValue=0;
```

```
float voltage=0;
```
unsigned long button\_time = 0; //μεταβλητές για να παρακολουθούμε

unsigned long last\_button\_time = 0; //το χρονισμό των πρόσφατων interrupt

ISR(TIMER1\_OVF\_vect) //o timer1 είναι ο 16bit μετρητής μας, κάνει overflow μετά από 65536 //μετρήσεις

 $\{$  tovf $1++; \}$  // η tovfl μετράει πόσες φορές ο μετρητής έκανε overflow

void setup() {  $\frac{1}{\alpha}$  //αργικοποίηση παραμέτρων και προγράμματος

Serial.begin(9600);

pinMode(5, INPUT); // αυτή είναι η είσοδος που μετράει συχνότητα

pinMode(10, OUTPUT); // αυτές είναι οι έξοδοι

pinMode(11, OUTPUT); // που ρυθμίζουν την ευαισθησία

digitalWrite(10, HIGH); //

digitalWrite(11, LOW); //

 attachInterrupt(0, increment, FALLING); //ενεργοποίηση interrupt 0 που χρησ. το pin 2, //μετάβαση στη λειτουργιά

digitalWrite(2, HIGH);  $\theta$  increment στην μετάβαση από 1 σε 0

 TCCR1A = 0; //ρύθμιση Timer 1 σαν μετρητή, μέγιστη συχνότητα μέτρησης //16MHz/2=8MHz

TCCR1B =  $(1 << CS12)$  |  $(1 << CS11)$  |  $(1 << CS10)$ ;//ρύθμιση εξωτερικής πηγής μετρητή στο //D5, με trigger από 0 στο 1

TIMSK1 = (1<<TOIE1); //ενεργοπ. overflow interrupt, με μετάβ. στο ISR(TIMER1\_OVF\_vect) όταν κανει overflow

sensorValue = analogRead(A5); //μέτρηση της αναλογικής εισόδου 5

// Convert the analog reading (which goes from  $0 - 1023$ ) to a voltage  $(0 - 5V)$ :

voltage = sensorValue \* (5.0 / 1023.0);//μετατροπή αναλογικής μέτρησης(0-1023) στα //αντίστοιχα Volt(0-5V)

lcd.begin(16, 2); //ρύθμιση των γραμμών κι στηλών του LCD

delay(2000);

lcd.print("Light Intensity"); //οθόνη εκκίνησης στο display

Serial.println("Light Intensity");//οθόνη εκκίνησης στο terminal

lcd.setCursor(0, 1);

Serial.println(" Meter ");

lcd.print(" Meter ");

delay(2000);

```
 if (voltage<3.5){ // έλεγχος αν η τάση της μπαταρίας είναι κάτω από 7V
      //και αν ναι
       lcd.clear(); 
       lcd.print("BATTERY LOW!!"); // δείξε προειδοποιητική οθόνη
       Serial.println("voltage");
       Serial.println(2*voltage);
      delay(2000);}
void increment() { \frac{1}{2} // Interrupt service routine for interrupt 0
       button_time = millis();
       if (button_time - last_button_time > 500){ //'ελεγχος αν το increment()
      //χρησιμοποιήθηκε τα τελευταια 500 
      x++; // milliseconds, software debounce του push
      //button
      if (x == 5)x=0;last\_button\_time = button\_time;}
void Select_source(){ \frac{1}{2} ρουτίνα απεικόνισης επιλογής πηγής και μετατροπή μετρήσεις
//συμφώνα με το
       if (x==0){ // φασματικό μοντέλο της κάθε πηγής
       lcd.print((char)234);
       lcd.print("W/cm2");}
      if (x == 1) lcd.print("Sun");
```
f=f\*0.01\*93;

f1=f1\*0.01\*93}

if  $(x == 2)$ 

lcd.print("Fluorescent");

f=f\*0.01\*70\*4;

```
 f1=f1*0.01*70*4;}
```
if  $(x == 3)$ {

lcd.print("LED");

 $f=f*0.01*90;$ 

f1=f1\*0.01\*90;}

if  $(x == 4)$ 

lcd.print("Incadescent"); // καλιμπράρισμα για πυρακτώσεως

f=f\*0.01\*15;

f1=f1\*0.01\*15;

if(f<140){

 $f=f/2$ ;

 $f1=f1/2;$ 

else if(f<430){

 $f=f-70;$ 

 $f1=f1-70;$ 

else if(f<600){

f=f-30;

 $f1 = f1 - 30;$  else if(f<700){  $f=f$ ;  $f1=f1;}$ else if( $f < 900$ ) $\{$  $f=f+40;$  $f1=f1+40;$  else{  $f=f+150;$  $f1=f1+150;\}$ } void print1(){  $\frac{1}{2}$  //εκτύπωση μονάδων και μέτρησης Serial.print(frequency); Serial.println("Hz"); Serial.println(f);  $if(x == 0)$  Serial.println("uW/cm2");} else{Serial.println("lux");} Serial.println(stat); Serial.print("select"); Serial.println(x); Serial.println(""); lcd.print(f);

#### $if(x == 0)$

lcd.print(" ");

lcd.print((char)234);

lcd.print("W/cm2");}

### else{

lcd.print(" lux");}}

void print2(){ //εκτύπωση μονάδων και μέτρησης2

Serial.print(f3);

Serial.println("Hz");

Serial.println(f1);

 $if(x == 0)$ 

Serial.println("uW/cm2");}

else{Serial.println("lux");}

Serial.println(stat);

Serial.print("select");

Serial.println(x);

lcd.print(f1);

#### $if(x == 0)$

lcd.print(" ");

lcd.print((char)234);

lcd.print("W/cm2");}

else{lcd.print(" lux");}}

void print3(){

Serial.print(f3);

Serial.println("Hz");

Serial.println(f1);

 $if(x == 0)$ 

```
 Serial.println("uW/cm2");}
 else{Serial.println("lux");}
 Serial.println(stat);
 Serial.print("select");
Serial.println(x);
lcd.print("-------------"); //απεικόνιση αλλαγής κλίμακας
}
```

```
void loop() {
```
delay(1000); //καθυστέρηση 1' ενώ ο counter1 μετράει και παρακολουθεί πόσα overflow //έχει κάνει

lcd.clear();

 $frequency = (TCNT1H<<8)|TCNT1L;$ 

 $frequency = (TCNT1H << 8)|TCNT1L;$ 

if (frequency > 40000000) //ρύθμιση bug του counter που σε κάποιες συχνότητες εμφανίζει ένα 42949 μπροστά

frequency -= 4294900000;  $\frac{1}{\alpha \pi \delta \pi \eta}$  μέτρηση, λύνεται με αφαίρεση

temp = 65536\*(unsigned long)tovf1; //πολαπλ. 65536(2^16) επι τν αριθμό των overflow

// Add the overflow value to frequency

```
frequency += temp; //προσθ. Το overflow στο frequency για να βρω την τελική συχνότητα
if (frequency < 8000 && stat >0) //έλεγχος για μείωση ευαισθησίας
```
stat--;

if (frequency > 90000 && stat < 2) //έλεγχος για αύξηση ευαισθησίας

stat++;

if (stat  $== 0$ ){

digitalWrite(10, HIGH); //ρύθμιση ευαισθησίας στο tsl230 μέσω D10,D11

digitalWrite(11, HIGH); //

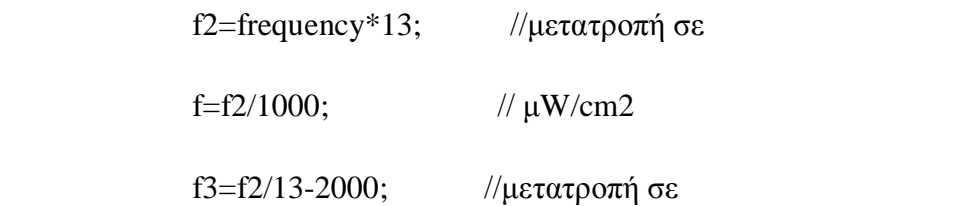

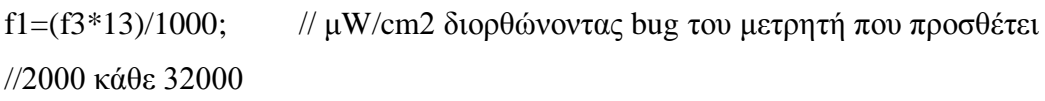

Select\_source();

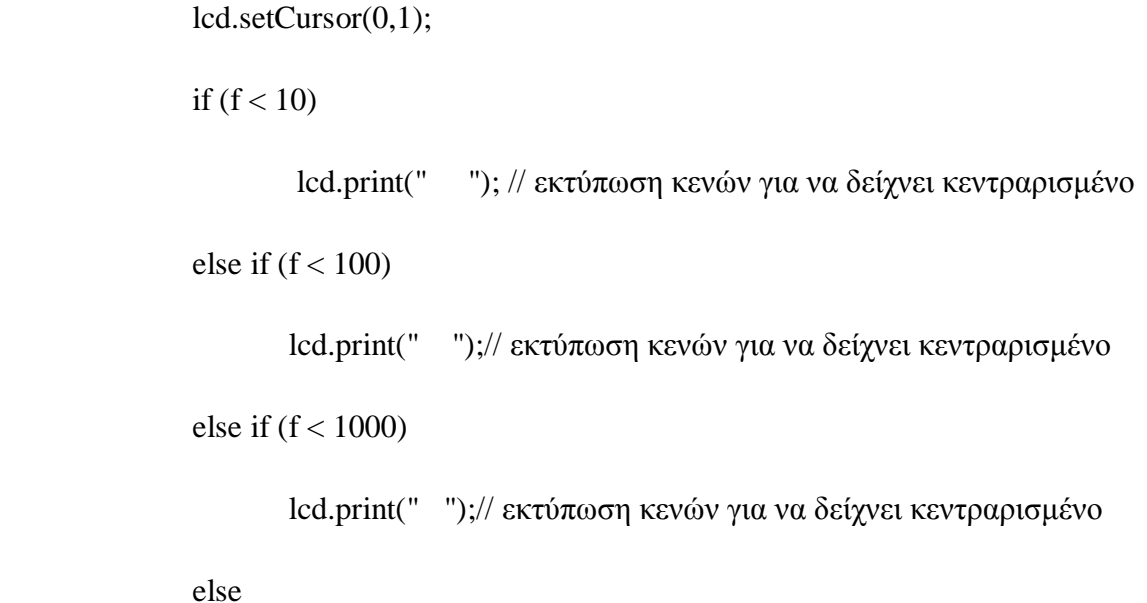

```
 lcd.print(" ");// εκτύπωση κενών για να δείχνει κεντραρισμένο
```

```
 if (frequency < 32500){
```
print1();

```
}else if (frequency \lt 65300){
```
print2();

```
 }else if (frequency < 98100){
```
print1();

```
 }else if (frequency < 100000){
```
print2();

}else {

print3();

}}

 $if(stat == 1)$ {

digitalWrite(10, LOW); //ρύθμιση ευαισθησίας στο tsl230 μέσω D10,D11

```
 digitalWrite(11, HIGH);
```
f2=frequency\*13; //μετατροπή σε

f=f2/100; // μW/cm2

f3=f2/13-2000; //μετατροπή σε

 f1=(f3\*13)/100; // μW/cm2 διορθώνοντας bug του μετρητή που προσθέτει 2000 //κάθε 32000

Select\_source();

lcd.setCursor(0,1);

if  $(f < 10)$ 

lcd.print(" ");// εκτύπωση κενών για να δείχνει κεντραρισμένο else if  $(f < 100)$ 

lcd.print(" ");// εκτύπωση κενών για να δείχνει κεντραρισμένο else if  $(f < 1000)$ 

lcd.print(" ");// εκτύπωση κενών για να δείχνει κεντραρισμένο

else if (f < 10000)

lcd.print(" "); // εκτύπωση κενών για να δείχνει κεντραρισμένο

else

```
 lcd.print(" ");// εκτύπωση κενών για να δείχνει κεντραρισμένο
```

```
if (frequency < 32500)\{
```
print1();

```
 }else if (frequency < 65300){
```
print2();

```
 }else if (frequency < 98100){
```
print1();

```
 }else if (frequency < 100000){
```
print2();

}else {

print3();

}}

if (stat  $== 2$ ){

digitalWrite(10, HIGH); //ρύθμιση ευαισθησίας στο tsl230 μέσω D10,D11

digitalWrite(11, LOW);

f2=frequency\*13; //μετατροπή σε

f=f2/10; // μW/cm2

f3=f2/13-2000; //μετατροπή σε

 f1=(f3\*13)/10; // μW/cm2 διορθώνοντας bug του μετρητή που προσθέτει 2000 κάθε //32000

Select\_source();

lcd.setCursor(0,1);

if  $(f < 10)$ 

lcd.print(" ");// εκτύπωση κενών για να δείχνει κεντραρισμένο

else if  $(f < 100)$ 

lcd.print(" ");// εκτύπωση κενών για να δείχνει κεντραρισμένο

else if  $(f < 1000)$ 

lcd.print(" ");// εκτύπωση κενών για να δείχνει κεντραρισμένο

else if (f < 10000)

 lcd.print(" "); // εκτύπωση κενών για να δείχνει κεντραρισμένο else if (f < 100000)

lcd.print(" "); // εκτύπωση κενών για να δείχνει κεντραρισμένο

else

lcd.print("");// εκτύπωση κενών για να δείχνει κεντραρισμένο

if (frequency  $<$  32500){

```
 print1();
 }else if (frequency < 65300){
         print2();
}else if (frequency \langle 98100 \rangle{
         print1();
 }else if (frequency < 130900){
         print2();
}else if (frequency < 163900){
         print1();
 }else {
         print2();
 }}
```

```
 TCNT1H = 0; //μηδενισμός μετρητών πριν την επόμενη επανάληψη
```

```
TCNT1L = 0;
```
tov $f1 = 0$ ;

}

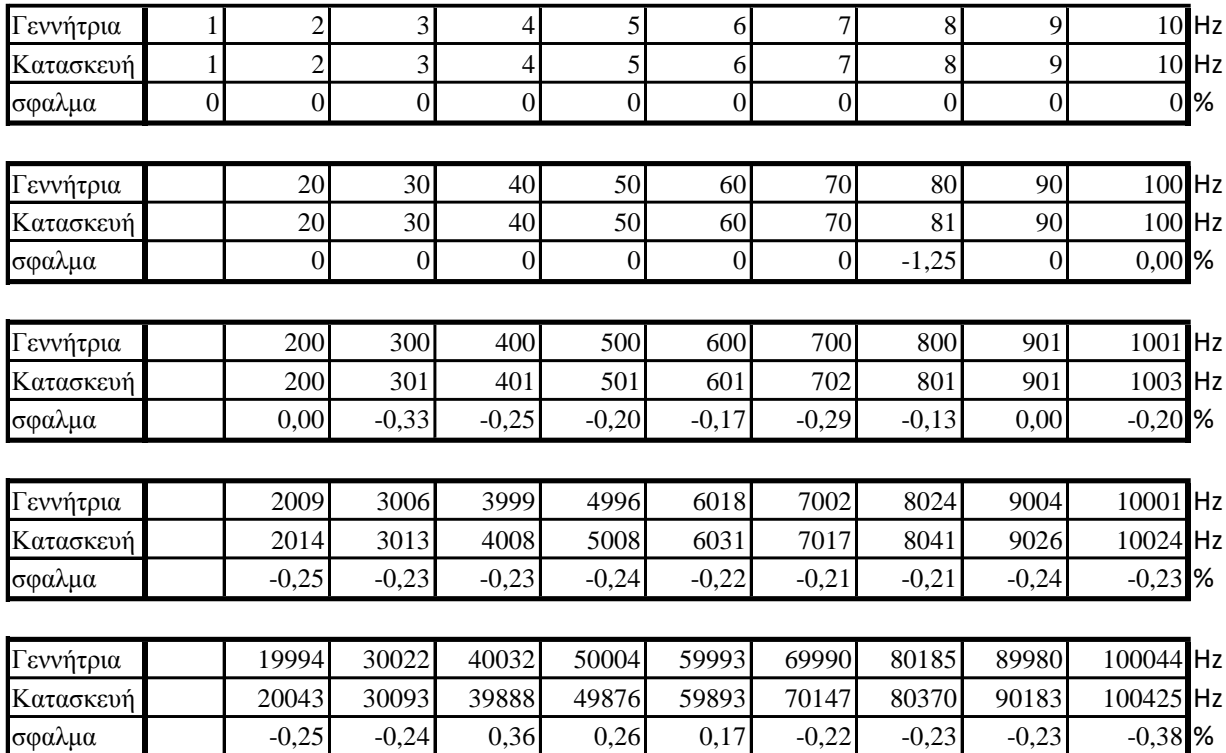

# **Πίνακας Μέτρησης Συχνότητας**

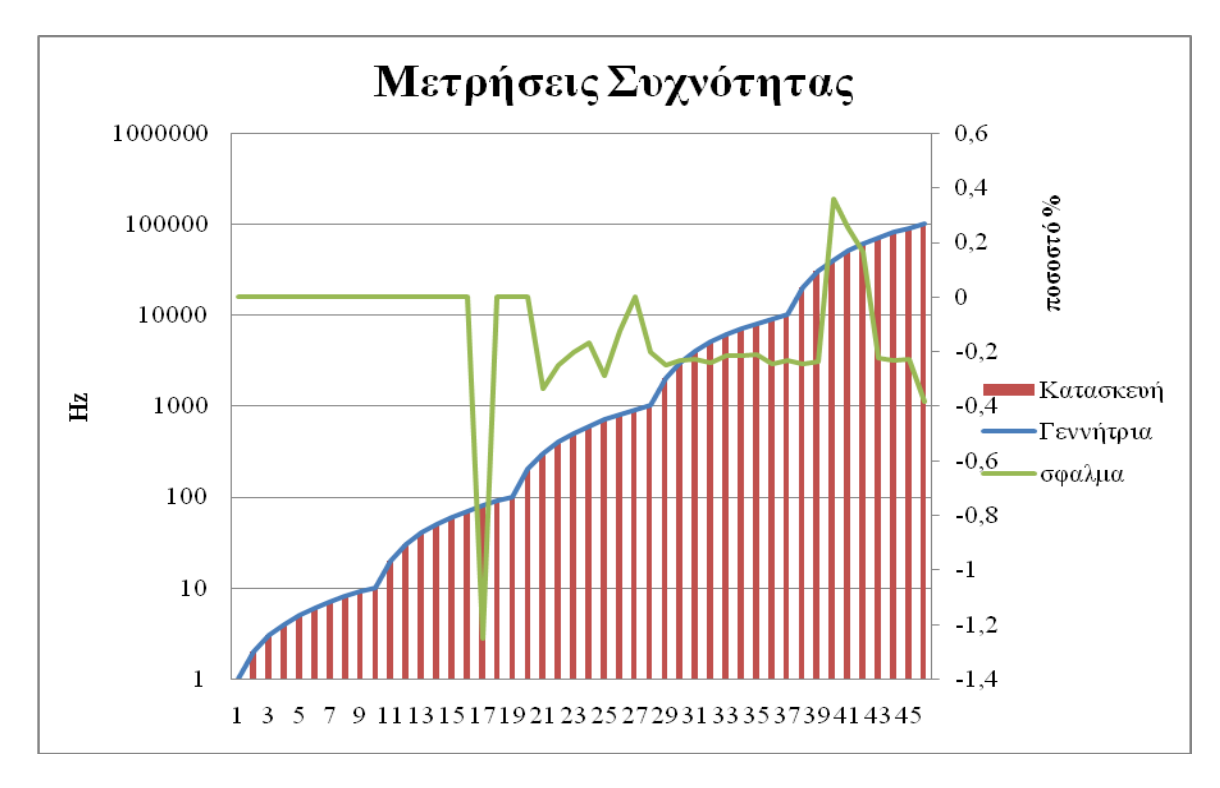

Για την εξακρίβωση της λειτουργίας του κώδικα μέτρησης συχνότητας έγιναν μετρήσεις με γεννήτρια συναρτήσεων PINTEK FG-32 με ποσοστό σφάλματος κάτω του ±1%,

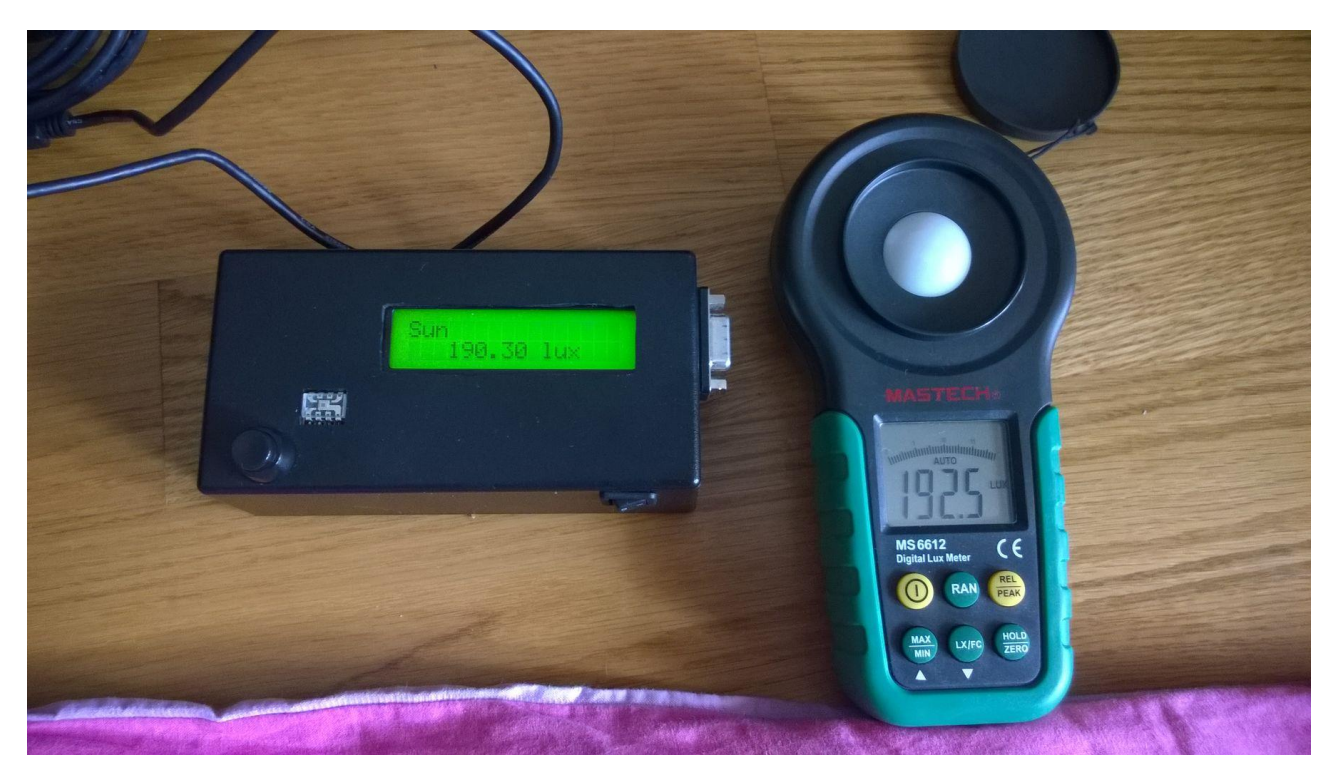

## **Σύγκριση Μετρήσεων Με Το Mastech MS6612**

Για την εξακρίβωση της ποιότητας της κατασκευής καθώς και την ακρίβειας του έγιναν συγκριτικές μετρήσεις με το Mastech MS6612.

Χαρακτηριστικά MS6612 σύμφωνα με το εγχειρίδιο χρήσης

- Περιοχή μετρήσεων 0.00~200000 Lux
- Αυτόματη και χειροκίνητη επιλογή κλίμακας
- 20,00->200,0->2.000->20.000->200.000 Lux
- Δειγματοληψία 2≥ φορές/sec
- Αισθητήρας: φωτοευαίσθητη δίοδο πυριτίου
- Φασματική περιοχή μετρήσεων: 320 ~ 730 nm
- Διάρκεια ζωής μπαταρίας 200 ώρες
- Ακρίβεια ±3%( Βαθμονόμηση με λάμπες πυρακτώσεως 2854Κ)
- Ακρίβεια ±6% για άλλες πηγές ορατού φωτός

Για την βαθμονόμηση συνδέθηκε ντίμερ σε λαμπτήρα πυρακτώσεως 40W, ο οποίος τοποθετήθηκε σε απόσταση 10cm από τα δυο φωτόμετρα και με την βοήθεια του ντίμερ σε σκοτεινό δωμάτιο πήραμε τις πρώτες μετρήσεις που χρησιμοποιήθηκαν σαν οδηγός για τη βαθμονόμηση της κατασκευής μας. Μετά τη βαθμονόμηση πήραμε το δεύτερο σετ μετρήσεων:

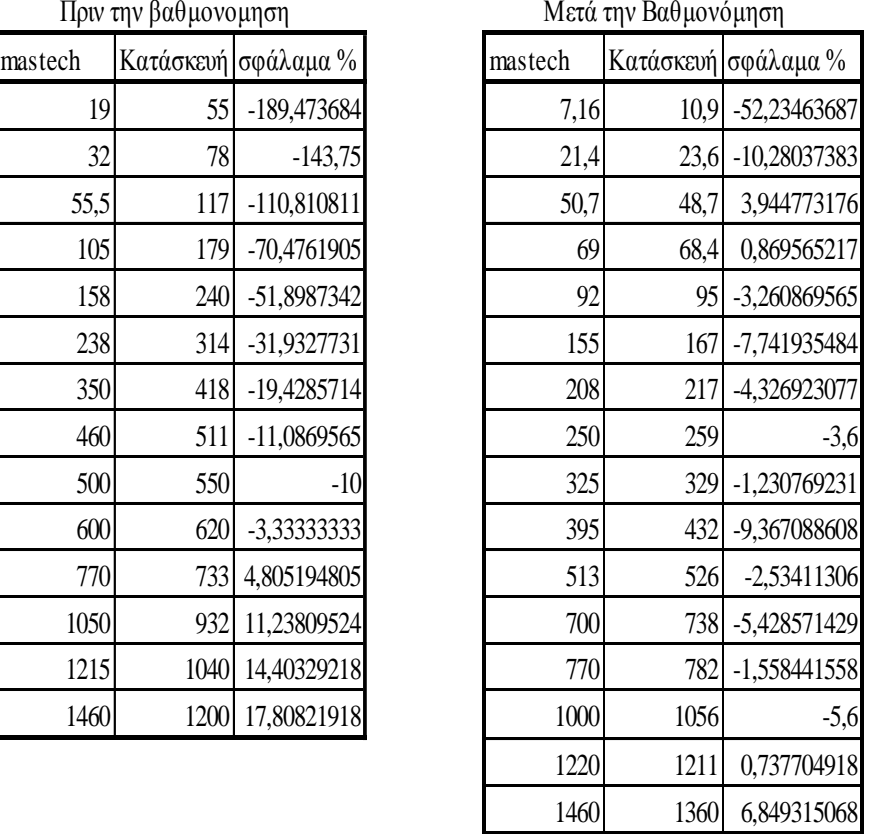

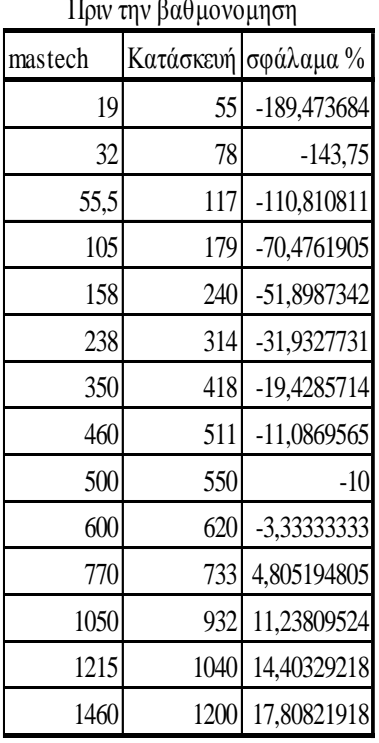

Μετά την βαθμονόμηση όπως παρατηρούμε από το ποσοστό σφάλματος, εξαιρώντας την τίμη κάτω από 10 Lux το ποσοστό σφάλματος είναι κάτω από 10%.

Όπως θα δούμε και στα γραφήματα η κυματομορφή των δυο μετρητικών συσκευών σχεδόν ταυτίζεται:

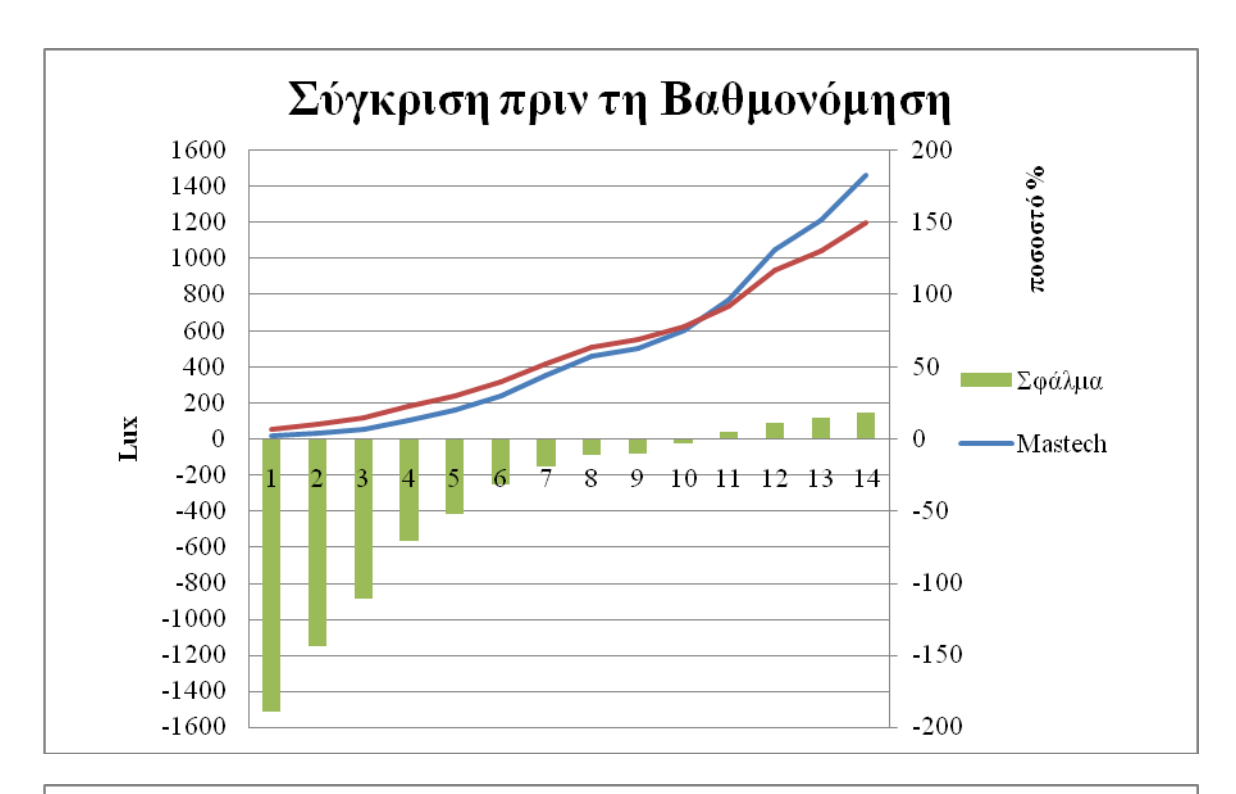

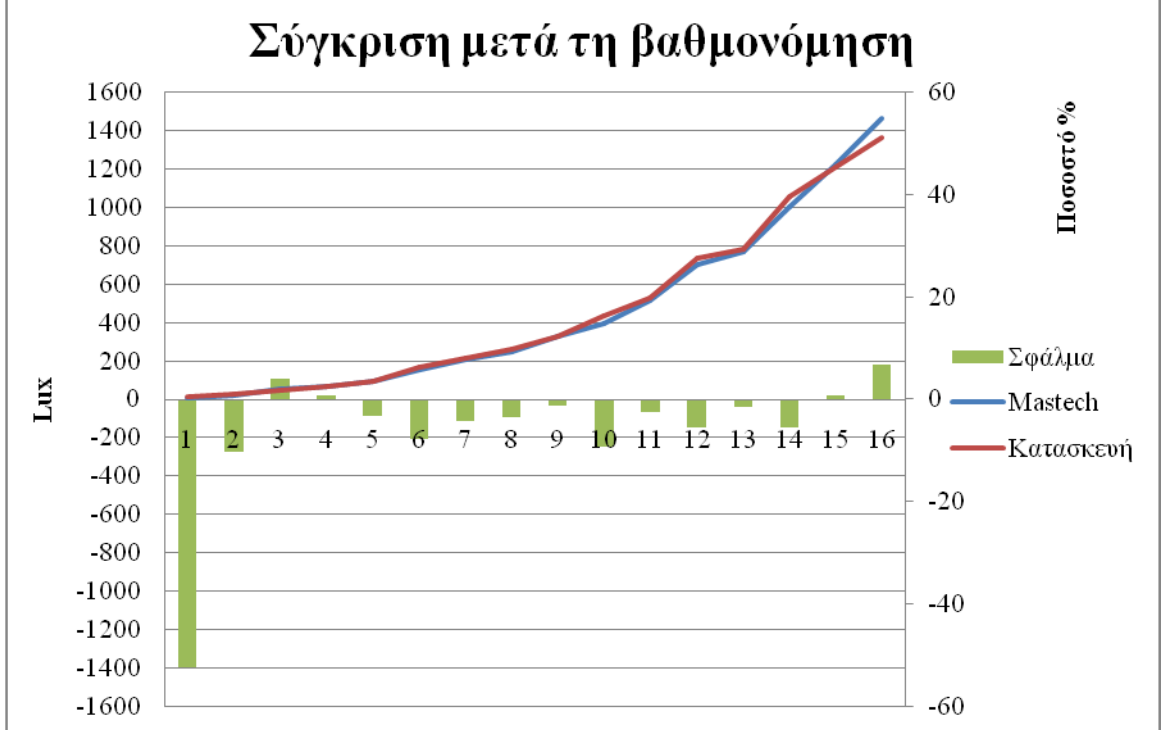

Την ίδια διαδικασία κάναμε και με λαμπτήρα φθορισμού, συνδέθηκε ντίμερ σε λαμπτήρα φθορισμού Osram 9w/840, ο οποίος τοποθετήθηκε σε απόσταση 25cm από τα δυο φωτόμετρα και με την βοήθεια του ντίμερ σε σκοτεινό δωμάτιο πήραμε τις πρώτες μετρήσεις που χρησιμοποιήθηκαν σαν οδηγός για τη βαθμονόμηση της κατασκευής μας. Μετά τη βαθμονόμηση πήραμε το δεύτερο σετ μετρήσεων

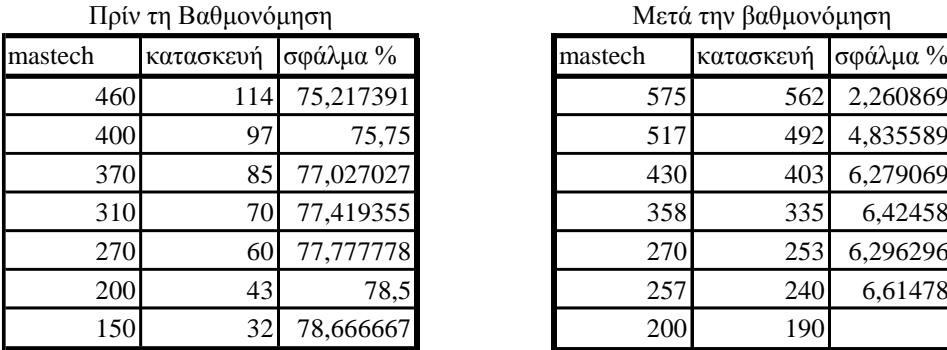

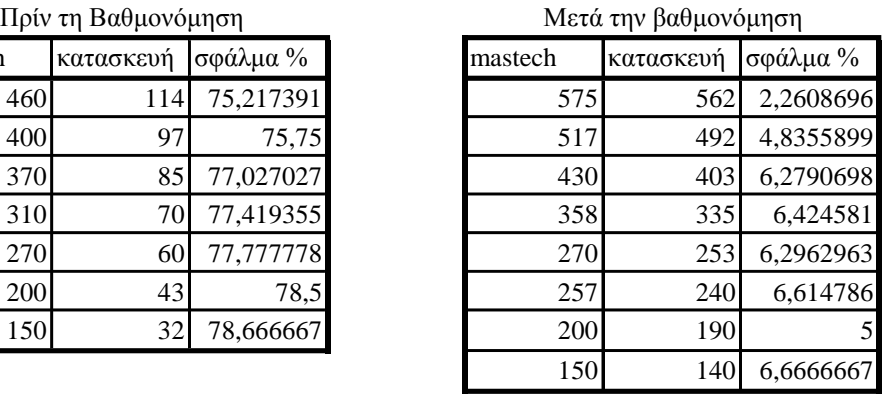

Μετρήσεις κάτω από 150 Lux δεν ήταν δυνατές γιατί δεν μπορούσε να διατηρηθεί αναμμένη η λάμπα.

Εδώ βλέπουμε το σφάλμα στην δεύτερη μέτρηση σταθερά κάτω από 7% και όπως θα δούμε και στα γραφήματα η κυματομορφή των δυο μετρητικών συσκευών σχεδόν ταυτίζεται:

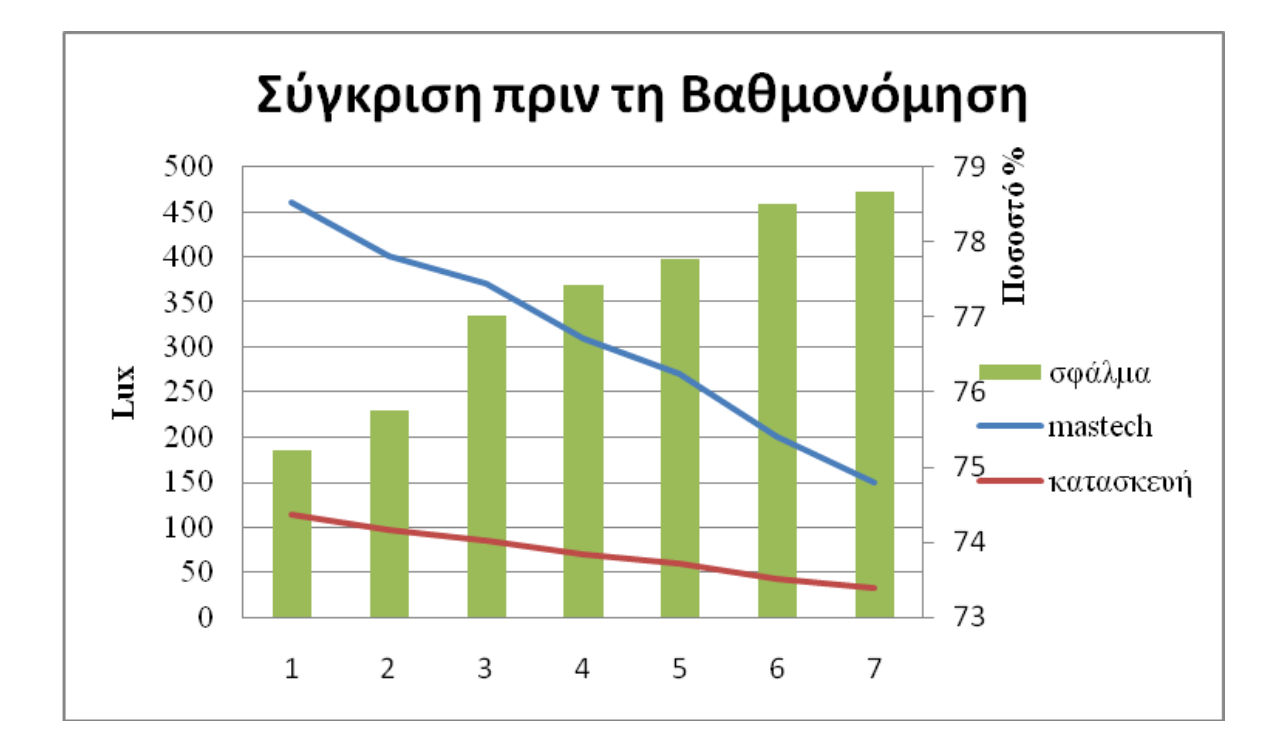

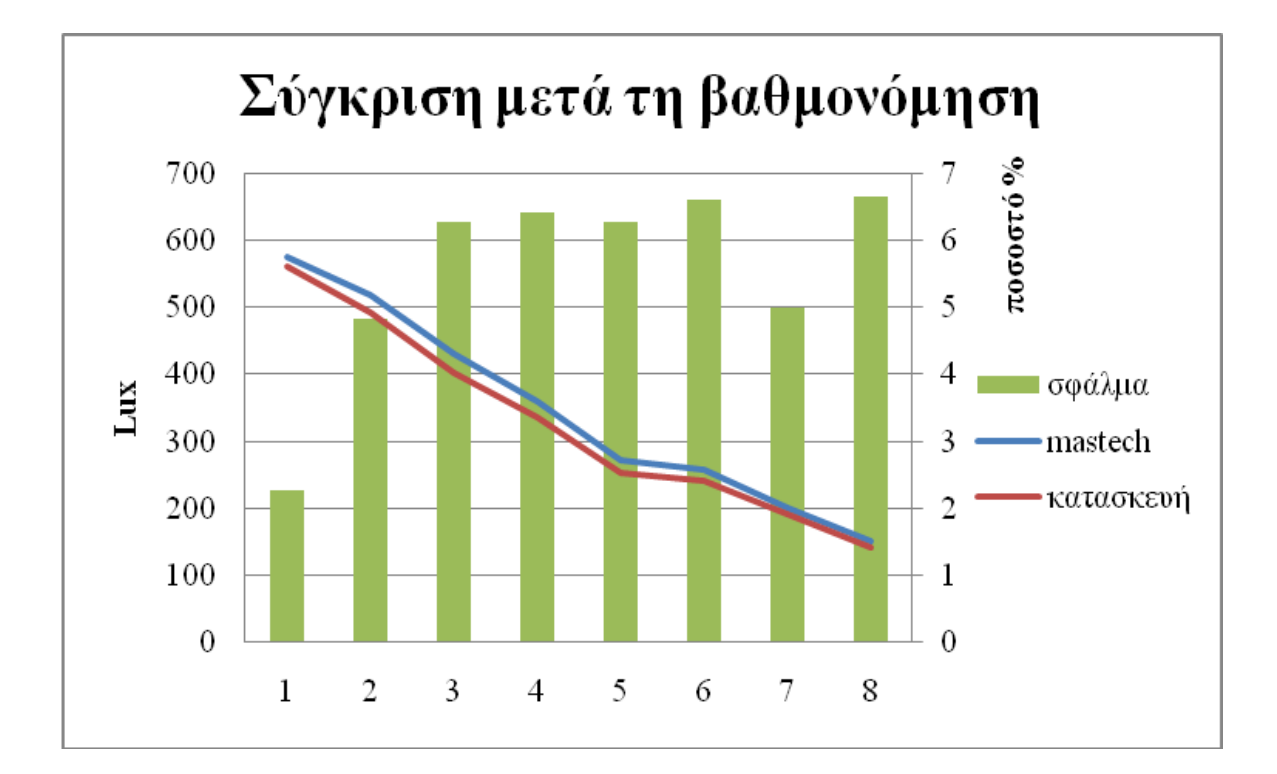

Μετρήσεις που πήραμε με πηγή τον ήλιο. Εδώ δεν έγινε βαθμονόμηση γιατί οι τιμές ήταν αρκετά κοντά και δεν είναι δυνατό να αναπαράγουμε τις ίδιες συνθήκες για έλεγχο και πιστοποίηση της βαθμονόμησης.

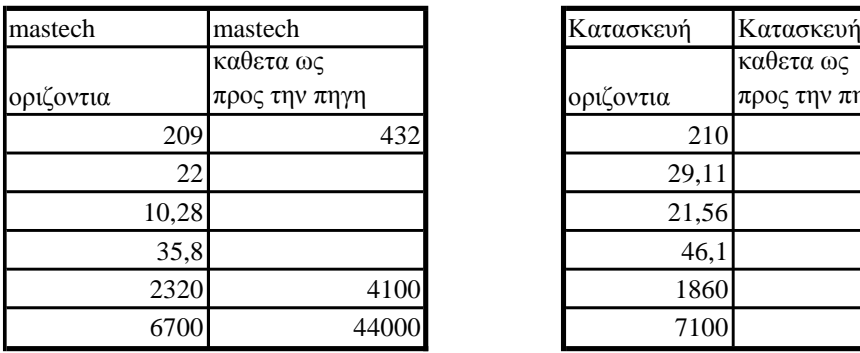

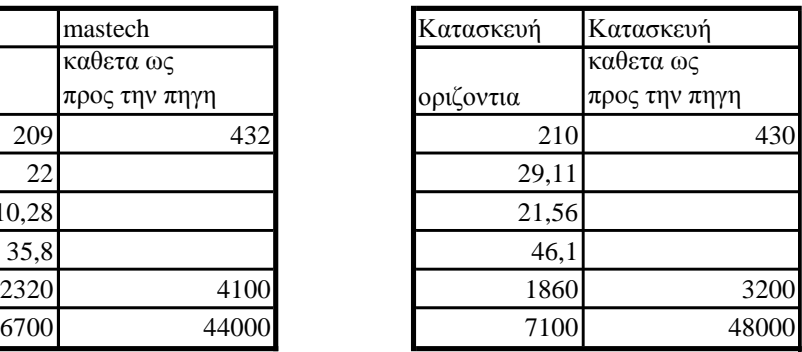

#### **Επίλογος**

Με όσο μεγαλύτερη ακρίβεια κάνουμε τη βαθμονόμηση ανά πηγή τόσο πιο ακριβές θα είναι το φωτόμετρο μας. Αν θέλουμε να γλυτώσουμε την επιλογή τύπου πηγής και την βαθμονόμηση ανά πηγή πρέπει να εφοδιάσουμε τη κατασκευή μας με οπτικό φίλτρο αποκοπής UV-IR όπως π.χ. το Baader BA-2459207A με φασματική καμπύλη διαπερατότητας του φίλτρου αποκοπής UV/IR

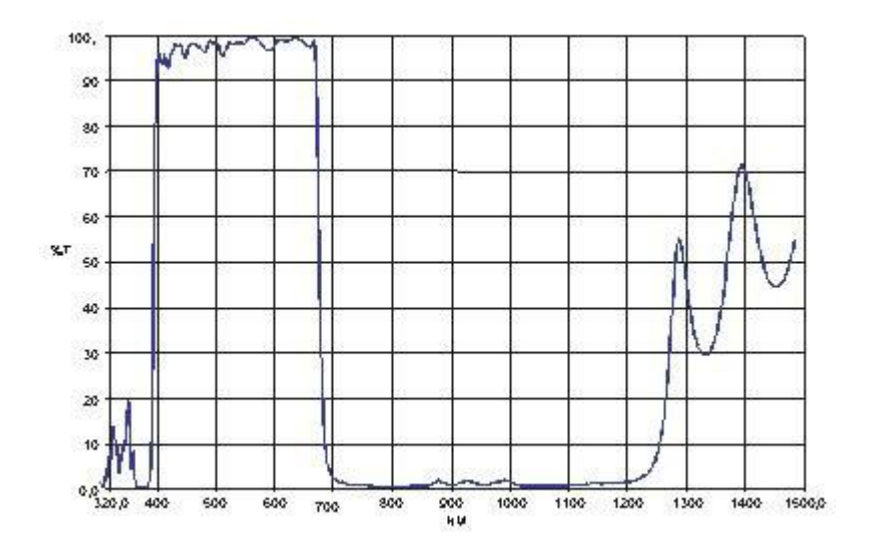

Μπορούμε να φορτώσουμε, εκτός από φωτοπικές αποκρίσεις που είναι ρυθμισμένα όλα τα φωτόμετρα, και τις αντίστοιχες σκοτοπικές ή μεσοπικές αποκρίσεις για να έχουμε ένα ολοκληρωμένο όργανο ικανό να μας βοηθήσει να ρυθμίσουμε τον φωτισμό ακόμα και στις εθνικές οδούς τα βράδια(σκοτοπικό), ή το σούρουπο(μεσοπικο).

Χρησιμοποιώντας οπτικό φίλτρο που να επιτρέπει να περάσει μόνο το UV για να πάρουμε μετρήσεις από θαλάμους εμφάνισεις πλακετών για να δούμε την ομοιόμορφη κατανομή, βαθμονόμηση-συντήρηση ιατρικών οργάνων(οδοντιάτρων,αποστειρωτικά μηχανήματα), θαλάμων μαυρίσματος. Έλεγχο της ακτινοβολίας ώστε να χρησιμοποιήσουμε το κατάλληλο αντηλιακό.

### **Βιβλιογραφία**

http://www.cie.co.at International Commission on Illumination http://www.ies.org/ Illuminating Engineering Society (IES) http://en.wikipedia.org/wiki/Lumen\_(unit) Wikipedia http://el.wikipedia.org/wiki/Lux Wikipedia http://en.wikipedia.org/wiki/Lux Wikipedia http://en.wikipedia.org/wiki/Luminous\_efficiency Wikipedia http://en.wikipedia.org/wiki/Sunlight Wikipedia www.photometrictesting.co.uk Photometric Testing AZ Displays ACM1602K datasheet TAOS TSL230 datasheet http://arduinodiy.wordpress.com/2012/02/28/timer-interrupts/ https://www.sparkfun.com/products/10140 https://www.sparkfun.com/tutorials/326 http://arduino.cc/en/Tutorial/ReadAnalogVoltage http://arduino.cc/en/Tutorial/DigitalReadSerial http://www.arduino.cc/en/Main/StandaloneAssembly http://arduinodiy.wordpress.com/2012/03/19/serial-connection-for-your-arduino-atmega/ http://arduino.cc/en/Tutorial/ArduinoISP

http://arduino.cc/en/Tutorial/ArduinoToBreadboard

Εθνικό Μετσόβιο Πολυτεχνείο Διπλωματική Εργασία Θεόφωρου Κοδέλλα «Μεταβολή των ηλεκτρικών και φωτοτεχνικών μεγεθών κατά την ρύθμιση της φωτεινής ροής σε λαμπτήρες φθορισμού»

Πανεπιστήμιο Πατρών Διπλωματική Εργασία των Προδρομάκης Αντώνιος και Καλουδιώτης Ευάγγελος «Σχεδίαση και Κατασκευή Ηλεκτρονικών Κυκλωμάτων και Συστημάτων»

Mastech MS6612 user manual